# Occurrence rates, cumulative risks, competing risks, state probabilities with multiple states and time scales in

in Register Research

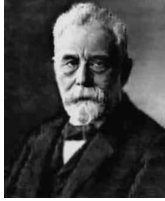

with  $\big| \big| \big|$  and Epi::

## Computer practicals

SDCstats October 2021 <http://bendixcarstensen.com/AdvCoh/courses/SDC-2021> Version 2

Compiled Monday 4th October, 2021, 09:47 from: /home/bendix/teach/AdvCoh/courses/SDCA.2021/pracs/pracs.tex

Bendix Carstensen Steno Diabetes Center Copenhagen, Gentofte, Denmark & Department of Biostatistics, University of Copenhagen [b@bxc.dk](mailto:b@bxc.dk) <http://BendixCarstensen.com> Lars Jorge Diaz Steno Diabetes Center Copenhagen, Gentofte, Denmark Adam Hulman Steno Diabetes Center Midt, Skejby, Denmark

# **Contents**

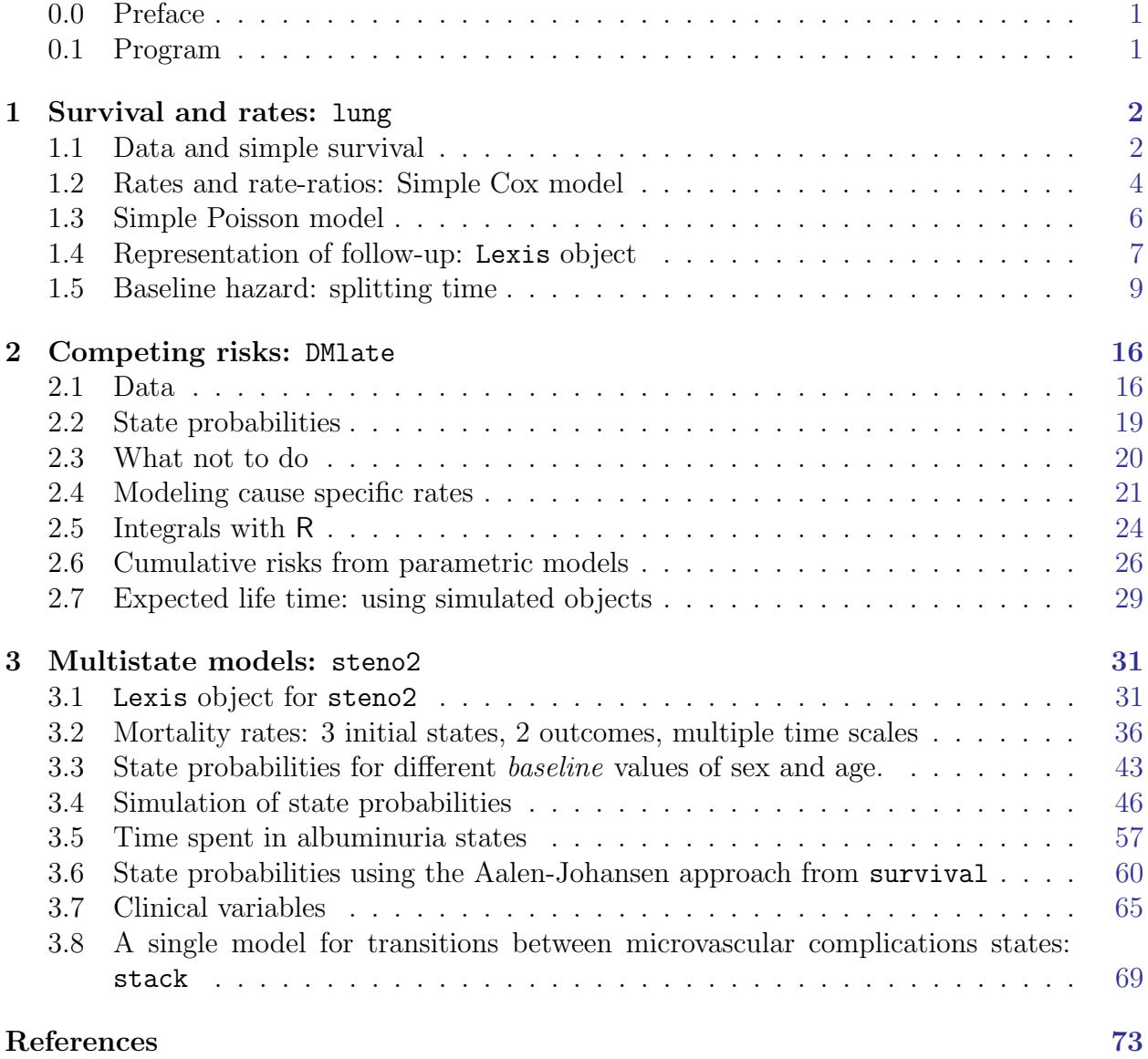

### <span id="page-2-0"></span>0.0 Preface

This course draws on the content of the book "Epidemiology with R" [\[1\]](#page-74-1),

(<http://bendixcarstensen.com/EwR>), but in particular on the draft of my new book (which by no means is sure ever to appear as a book) "Practical multistate modeling with R and Epi:Lexis". The former is available through Oxford University Press, the latter as a draft (updated at unpredictable times) as <http://bendixcarstensen.com/MSbook.pdf>.

- The target audience is the group of statisticians and epidemiologists working in or with the 5 SDCentres.
- The **prerequisites** are
	- 1. a basic knowledge of R,
	- 2. a working installation of Epi\_2.44
	- 3. a working installation of popEpi\_0.4.8
	- 4. some epidemiological practice
- The format of the course will be short lectures closely aligned with the topics in the exercises. The exercises will be run in chunks between the short lectures.

Exercises are given including most of the solutions. You can get the exercise code chunks from the course website <http://bendixcarstensen.com/AdvCoh/courses/SDC-2021>

### <span id="page-2-1"></span>0.1 Program

#### Program

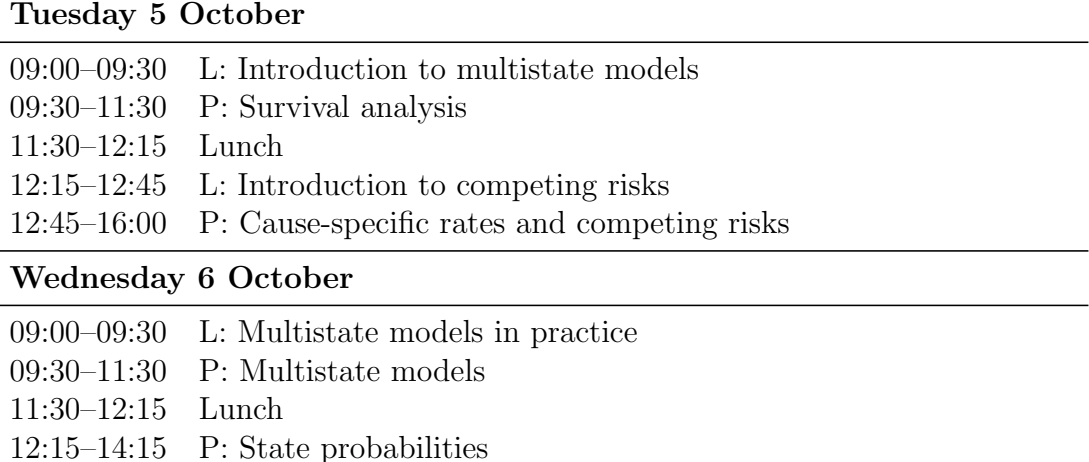

Within each of the the chunks of topics (see the table of contents) there will be a short introductury lecture, introducing the practical.

### <span id="page-3-0"></span>Chapter 1

### Survival and rates: lung

#### Paraphernalia

It is advisable to load all packages needed at the start:

```
> library(survival)
> library(Epi)
> library(popEpi)
> # popEpi::splitMulti returns a data.frame rather than a data.table
> options("popEpi.datatable" = FALSE)
```
### <span id="page-3-1"></span>1.1 Data and simple survival

1. Load the lung data from the survival package, and convert sex to a factor (always do that with categorical variables). Also we rescale time from days to months:

```
> data(lung)
> lung$sex <- factor(lung$sex,
+ levels = 1:2,
             labels = c("M", "W"))
> lung$time <- lung$time / (365.25/12)
> head(lung)
 inst time status age sex ph.ecog ph.karno pat.karno meal.cal wt.loss
1 3 10.053388 2 74 M 1 90 100 1175 NA
2 3 14.948665 2 68 M 0 90 90 1225 15
3 3 33.182752 1 56 M 0 90 90 NA 15
4 5 6.899384 2 57 M 1 90 60 1150 11
  5 1 29.010267 2 60 M 0 100 90 NA 0
6 12 33.577002 1 74 M 1 50
```
2. Use survfit to construct the Kaplan-Meier estimator of overall survival:

```
> ?Surv
> ?survfit
```

```
> km \le survfit(Surv(time, status == 2) \degree 1, data = lung)
> kmCall: survfit(formula = Surv(time, status == 2) \tilde{ } 1, data = lung)
      n events median 0.95LCL 0.95UCL
 228.00 165.00 10.18 9.36 11.93
> # summary(km) # very long output
```
The standard print method just prints the number of events and the median survival, while the summary prints the entire survival function estimate.

We can plot the survival curve—this is the default plot for a survitive object:

```
> plot(km)
```
What is the median survival? What does it mean?

3. Explore if survival patterns between men and women are different:

```
> kms \le survfit(Surv(time, status == 2) \sim sex, data = lung)
> kms
Call: survfit(formula = Surv(time, status == 2) \tilde{ } sex, data = lung)
         n events median 0.95LCL 0.95UCL<br>
8 112 8.87 6.97 10.2
sex=M 138 112 8.87 6.97 10.2<br>sex=W 90 53 14.00 11.43 18.1
sex=W 90 53 14.00
```
We can plot the two resulting survival curves with confidence limits:

> plot(kms, col = c("blue", "red"), lwd = 1, conf.int = TRUE)  $>$  lines(kms, col = c("blue", "red"), lwd = 3)

e see that men have worse survival than women, but they are also a bit older (age is age at diagnosis of lung cancer):

```
> with(lung, tapply(age, sex, mean))
      M W
63.34058 61.07778
```
Formally there is a significant difference in survival between men and women

```
> ?survdiff
> survdiff(Surv(time, status==2) ~ sex, data = lung)
Call:
survdiff(formula = Surv(time, status == 2) \tilde{ } sex, data = lung)
       N Observed Expected (O-E)^2/E (O-E)^2/V
sex=M 138 112 91.6 4.55 10.3
sex=W 90 53 73.4 5.68 10.3
Chisq= 10.3 on 1 degrees of freedom, p= 0.001
```
What is the null hypothesis tested here?

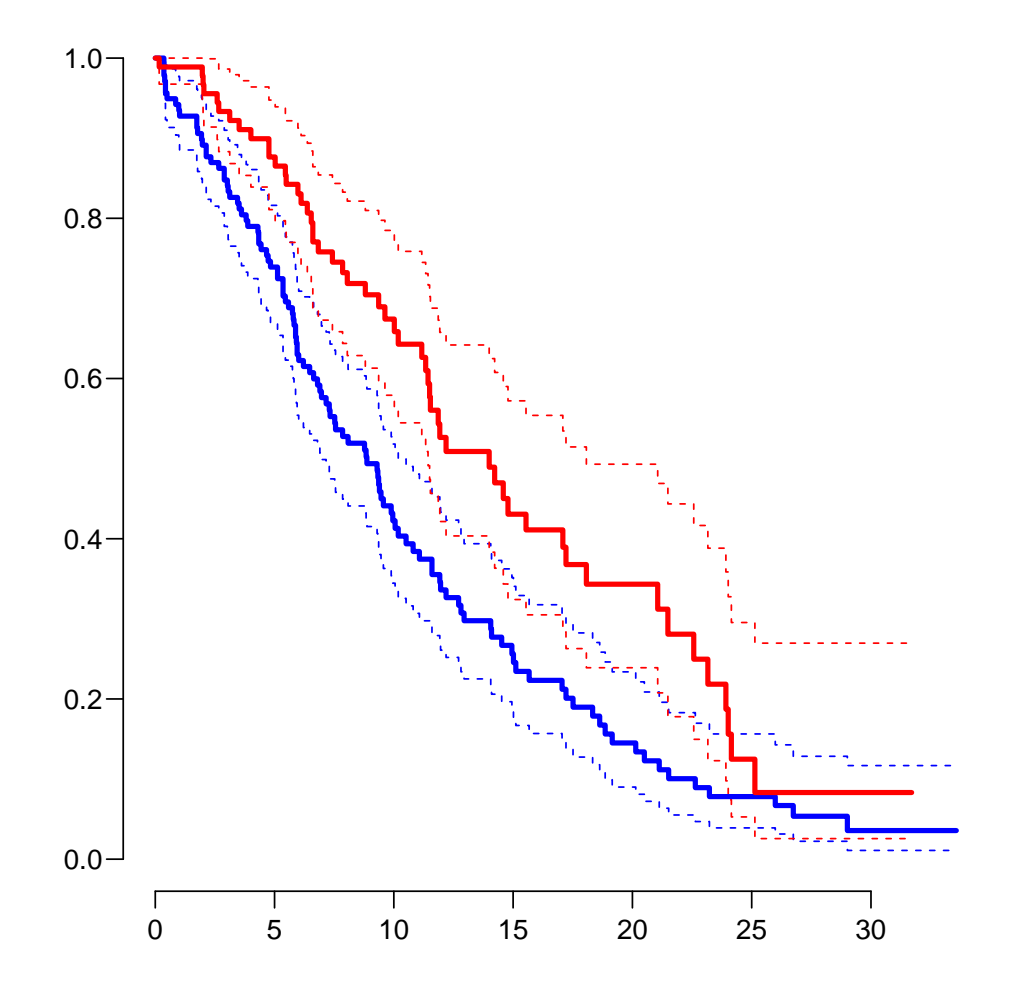

Figure 1.1: Kaplan-Meier estimators of survival for men (blue) and women (red). W ../graph/surv-kms

### <span id="page-5-0"></span>1.2 Rates and rate-ratios: Simple Cox model

4. Now explore how sex and age (at diagnosis) influence the mortality—note that we are now addressing the mortality rate and not the survival in a Cox-model:

```
> c0 \leq \cosh(Surv(time, status == 2) \approx sex, data = lung)
> c1 <- coxph(Surv(time, status == 2) \tilde{ } sex + age, data = lung)
> summary(c1)
Call:
cosph(formula = Surv(time, status == 2) \tilde{ }</math> sex + age, data = lung)n= 228, number of events= 165
          coef exp(coef) se(coef) z Pr(>|z|)sexW -0.513219 0.598566 0.167458 -3.065 0.00218
age 0.017045 1.017191 0.009223 1.848 0.06459
```

```
exp(coef) exp(-coef) lower .95 upper .95
sexW 0.5986 1.6707 0.4311 0.8311
age 1.0172
Concordance= 0.603 (se = 0.025 )
Likelihood ratio test= 14.12 on 2 df, p=9e-04
Wald test = 13.47 on 2 df, p=0.001Score (logrank) test = 13.72 on 2 df, p=0.001> ci.exp(c0)
    exp(Est.) 2.5% 97.5%
sexW 0.5880028 0.4237178 0.8159848
> ci.exp(c1)
    exp(Est.) 2.5% 97.5%
sexW 0.598566 0.4310936 0.8310985
age 1.017191 0.9989686 1.0357467
```
We see that there is not much confounding by age; the W/M mortality RR (hazard ratio is another word for this) is slightly below 0.6 whether age is included or not.

The age effect is formally non-significant, the estimate corresponds to a 1.7% higher mortality rate per year of age at diagnosis (mortality RR or hazard ratio of 1.017).

What is the mortality RR for a 10 year age difference?

5. We can check if the assumption of proportional hazards holds, cox.zph provides a test, and the plot method shows the Schoenfeld residuals and a smooth of them; interpretable as an estimate of the interaction effect; that is how the  $W/M$  (log) rate-ratio depends on time:

```
> cox.zph(c0)
      chisq df p
sex 2.86 1 0.091
GLOBAL 2.86 1 0.091
>(z1 \leftarrow \cos zph(c1))chisq df p
sex 2.608 1 0.11
age 0.209 1 0.65
GLOBAL 2.771 2 0.25
> par(mfrow = c(1, 2)); plot(z1)
```
> ?cox.zph

### <span id="page-7-0"></span>1.3 Simple Poisson model

6. But we do not know how the mortality per se looks as a function of time (since diagnosis). That function is not available from the Cox-model or from the survfit object. To that end we must provide a model for the effect of time on mortality; the simplest is of course to assume that it is constant or a simple linear function of time.

If we assume the mortality is constant over time, it is so that the likelihood for the model is equivalent to a Poisson likelihood, which can be fitted using the poisreg family from the Epi package:

```
> ?poisreg
```

```
> p1 \leftarrow glm(clind(status == 2, time) \sim sex + age,
           family = poisreg,data = lung)> ci.exp(p1)
            exp(Est.) 2.5% 97.5%
(Intercept) 0.03255152 0.01029228 0.1029511
sexW 0.61820515 0.44555636 0.8577537
age 1.01574132 0.99777446 1.0340317
> ci.exp(c1)
    exp(Est.) 2.5% 97.5%
sexW 0.598566 0.4310936 0.8310985
age 1.017191 0.9989686 1.0357467
```
We see that the estimates of sex and age effects are quite close between the Poisson and the Cox models, but also that the Poisson model has an intercept term, the estimate of the (assumed) constant underlying mortality. Since we entered the risk time part of the response (second argument in the cbind) in units of months (remember we rescaled in the beginning?), the (Intercept) (taken from the ci.exp) is a rate per 1 person-month.

What age and sex does the (Intercept) refer to?

The syntax for poisreg is a bit different from that for poisson, which would be:

```
> px \leq glm(status == 2 \degree sex + age + offset(log(time)),+ family = poisson,
+ data = lung)
>## or:
> px < - glm(status == 2 ~ ~ sex + age,+ offset = log(time),<br>+ family = poisson.
            family = poisson,data = lung)> ci.exp(px)
```
This is the reason that papers use the description ". . . we fitted a Poisson model with log person years as offset". The drawback of the poisson approach is that you need the time (person-years) as a variable in the prediction frame. This is not the case for poisreg, where you get the predicted rates per unit in which as you entered the person years when specifying the model.

### <span id="page-8-0"></span>1.4 Representation of follow-up: Lexis object

If we want to see how mortality varies by age we must split the follow-up of each person in small intervals of say, 30 days. This is most easily done using a Lexis object. That is basically just taking the lung dataset and adding a few features that defines times and states. The point is that it makes life a lot easier when things get more complex than just simple survival.

7. First make a Lexis object:

```
> ?Lexis
> L1 <- Lexis(exit = list(tfl = time).
+ exit.status = factor(status,
+ \frac{1}{1} levels = 1:2,<br>\frac{1}{1} levels = \frac{1}{2}, \frac{1}{1}labels = c("Alive", "Dead"),+ data = lung)
NOTE: entry.status has been set to "Alive" for all.
NOTE: entry is assumed to be 0 on the tfl timescale.
> head(L1)
 tfl lex.dur lex.Cst lex.Xst lex.id inst time status age sex ph.ecog ph.karno
1 0 10.053388 Alive Dead 1 3 10.053388 2 74 M 1 90
2 0 14.948665 Alive Dead 2 3 14.948665 2 68 M 0 90
3 0 33.182752 Alive Alive 3 3 33.182752 1 56 M 0 90
4 0 6.899384 Alive Dead 4 5 6.899384 2 57 M 1 90
5 0 29.010267 Alive Dead 5 1 29.010267 2 60 M 0 100
                             6 12 33.577002
 pat.karno meal.cal wt.loss
1 100 1175 NA
2 90 1225 15
3 90 NA 15
4 60 1150 11
5 90 NA 0
6 80 513 0
```
We see that 5 variables have been added to the dataset:

tfl: time from lung cancer at the time of entry, therefore it is 0 for all persons; the entry time is 0 from the entry time.

- lex.dur: the *length* of time a person is in state lex.Cst, here measured in months, because time is.
- lex.Cst: Current state, the state in which the lex.dur time is spent.
- lex.Xst: eXit state, the state to which the person moves after the lex.dur time in lex.Cst.
- lex.id: a numerical id of each record in the dataset (normally this will be a person id).

This seems a bit of an overkill for keeping track of time and death for the lung cancer patients, but the point is that this generalizes to multistate data too.

It also gives a handy overview of the follow-up:

```
> summary(Ll)
Transitions:
    To
From Alive Dead Records: Events: Risk time: Persons:
 Alive 63 165 228 165 2286.42 228
```
What is the average follow-up time for persons?

For a graphical representation, try:

> ?boxes > boxes(Ll, boxpos = TRUE)

Explain the numbers in the resulting graph. Redo the graph with risk time counted in years.

8. We can make the Cox-analysis using the Lexis-specific variables by:

```
> ?Surv
> c1 \leftarrow \cosh(Surv(tf1,+ tfl + lex.dur,
+ lex.Xst == "Dead") * sex * age,
+ data = L1)
```
but even simpler, by using the Lexis features:

```
> ?coxph.Lexis
> cL <- coxph.Lexis(Ll, tfl ~ sex + age)
survival::coxph analysis of Lexis object Ll:
Rates for the transition Alive->Dead
Baseline timescale: tfl
> ci.exp(cL)
```

```
exp(Est.) 2.5% 97.5%
sexW 0.598566 0.4310936 0.8310985
age 1.017191 0.9989686 1.0357467
> ci.exp(cl)
    exp(Est.) 2.5% 97.5%
sexW 0.598566 0.4310936 0.8310985
age 1.017191 0.9989686 1.0357467
```
9. And we can make the Poisson-analysis by:

```
> pc \leq glm(clind(lex.Xst == "Dead", lex.dur) " sex + age,family = poisreg,+ data = L1)
```
or even simpler, by using the Lexis features:

```
> pL <- glm.Lexis(Ll, ~ sex + age)
stats::glm Poisson analysis of Lexis object Ll with log link:
Rates for the transition: Alive->Dead
> ci.exp(pL)
             exp(Est.) 2.5% 97.5%
(Intercept) 0.03255152 0.01029228 0.1029511
sexW 0.61820515 0.44555636 0.8577537<br>age 1.01574132 0.99777446 1.0340317
            age 1.01574132 0.99777446 1.0340317
> ci.exp(pc)
             exp(Est.) 2.5% 97.5%
(Intercept) 0.03255152 0.01029228 0.1029511
sexW 0.61820515 0.44555636 0.8577537
age 1.01574132 0.99777446 1.0340317
```
Remember that the Poisson-model fitted is a very brutal approximation to the Cox-model; it assumes that the baseline hazard is constant, whereas the Cox-model allows the baseline hazard to vary arbitrarily by time.

### <span id="page-10-0"></span>1.5 Baseline hazard: splitting time

If we want a more detailed version of the baseline hazard we split follow-up time in small intervals, assume that the hazard is constant in each small interval, and assume the the size of the hazard varies smoothly with time,  $\texttt{tfl}$ :

10. We can subdivide the follow-up in small intervals by survival:::survSplit, Epi:::splitLexis or popEpi:::splitMulti (and possibly many more). The splitMulti is by far the easiest to use (and fastest as well). Recall we rescaled time to months, so we split in 1 month intervals:

 $> SI \le$  splitMulti(L1, tfl = 0:36)

This will split the follow-up along the time-scale  $\texttt{tfl}$  at times 0, 1, ..., 36 months; we see that the follow-up time is the same, but there are now about 10 times as many records:

```
> summary(Ll)
Transitions:
    To
From Alive Dead Records: Events: Risk time: Persons:<br>Alive 63 165 228 165 2286.42 228
 Alive 63 165 228 165 2286.42 228
> summary(Sl)
Transitions:
    To
From Alive Dead Records: Events: Risk time: Persons:
 Alive 2234 165 2399 165 2286.42 228
```
We can see how the follow up for person, 10 say, is in the original and the split dataset:

```
> wh \leq names(L1)[1:10] # names of variables in some order
> subset(L1, lex.id == 10)[, wh]tfl lex.dur lex.Cst lex.Xst lex.id inst time status age sex
10 0 5.453799 Alive Dead 10 7 5.453799 2 61 M
> subset(S1, lex.id == 10)[, wh]tfl lex.dur lex.Cst lex.Xst lex.id inst time status age sex<br>0 1.0000000 Alive Alive 10 7 5.453799 2 61 M
163 0 1.0000000 Alive Alive 10 7 5.453799 2 61 M
164 1 1.0000000 Alive Alive 10 7 5.453799 2 61 M
165 2 1.0000000 Alive Alive 10 7 5.453799 2 61 M
166 3 1.0000000 Alive Alive 10 7 5.453799 2 61 M
167 4 1.0000000 Alive Alive 10 7 5.453799 2 61 M
168 5 0.4537988 Alive Dead 10 7 5.453799 2 61 M
```
In Sl each record now represents a small interval of follow-up for a person, so each person has many records. The main thing to note here is tfl, which represents the time from lung cancer at the beginning of each interval, and lex.dur representing the risk time ("person-years", in months though).

11. We can now include a smooth effect of tfl in the Poisson-model allowing the baseline hazard to vary by time. That is done by natural splines,  $N\mathbf{s}$ :

```
> ps <- glm(cbind(lex.Xst == "Dead", lex.dur)
+ 8(1.1 \cdot k \cdot 5) Ns(tfl, knots = seq(0, 36, 12)) + sex + age,
+ family = poisreg,
               data = <math>S1</math>)> ci.exp(ps)
```

```
exp(Est.) 2.5% 97.5%
(Intercept) 0.0189837 0.005700814 0.06321569
Ns(tfl, knots = seq(0, 36, 12))1 2.4038681 0.809442081 7.13896863
Ns(tfl, knots = seq(0, 36, 12))2 4.1500822 0.436273089 39.47798357
Ns(tfl, knots = seq(0, 36, 12))3 0.8398973 0.043928614 16.05849662
sexW 0.5987171 0.431232662 0.83124998
age 1.0165872 0.998377104 1.03512945
or even simpler:
```

```
> ?glm.Lexis
> ps \leq glm.Lexis(Sl, "Ns(tfl, knots = seq(0, 36, 12)) + sex + age)stats::glm Poisson analysis of Lexis object Sl with log link:
Rates for the transition: Alive->Dead
> ci.exp(ps)
                               exp(Est.) 2.5% 97.5%
```
(Intercept) 0.0189837 0.005700814 0.06321569 Ns(tfl, knots = seq(0, 36, 12))1 2.4038681 0.809442081 7.13896863 Ns(tfl, knots = seq(0, 36, 12))2 4.1500822 0.436273089 39.47798357 Ns(tfl, knots = seq(0, 36, 12))3 0.8398973 0.043928614 16.05849662 sexW 0.5987171 0.431232662 0.83124998 age 1.0165872 0.998377104 1.03512945

12. Compare these to the regression estimates from the Cox-model and from the model with constant baseline:

```
> round(cbind(ci.exp(cl),
+ ci.exp(ps, subset = c("sex","age")),
+ \overline{c} ci.exp(pc, subset = c("sex","age"))), 3)
    exp(Est.) 2.5% 97.5% exp(Est.) 2.5% 97.5% exp(Est.) 2.5% 97.5%
sexW 0.599 0.431 0.831 0.599 0.431 0.831 0.618 0.446 0.858
age 1.017 0.999 1.036 1.017 0.998 1.035 1.016 0.998 1.034
```
We see that the smooth parametric Poisson model and the Cox model produce virtually the same estimates, whereas the Poisson model with constant hazard produce slightly different ones.

The proportional hazards assumption is the same for the Cox model and the Poisson models: The M/W hazard ratio is the same at any time after diagnosis. What differs is a assumed shape of the hazard (not hazard ratio). The Cox model allows the baseline rate to change arbitrarily at every event time time not using the quantitative nature of time, the ps Poisson model has a baseline that varies smoothly by time and the pc Poisson model has a baseline that is constant over time. The latter is clearly not tenable, whereas the smooth Poisson model and the Cox model give the same regression estimates.

13. We now have a parametric model for the baseline hazard which means that we can show the estimated baseline hazard for a 60-year old woman, by supplying a suitable prediction frame, i.e. a data frame where each row represents a set of covariate values, including the time where we want the predicted mortality:

```
> prf \le data.frame(tfl = seq(0, 30, 0.2),
+ \frac{1}{1} sex = "W",<br>+ \frac{1}{2} sex = 60)
                           \text{age} = 60
```
We can over-plot with the predicted rates from the model where mortality rates are constant, the only change is the model (pc instead of ps):

```
> matshade(prf$tfl, ci.pred(ps, prf),
          plot = TRUE, log = "y", lw = 3)> matshade(prf$tfl, ci.pred(pc, prf), lty = 3, lwd = 3)
```
What we see from the plot is that mortality rates are increasing during the first 1.5 years after lung cancer and then leveling off.

Put some sensible axis labels on the plot, and rescale the rates to rates per 1 person-year.

14. We can transform the hazard function,  $\lambda(t)$ , to a survival function,  $S(t)$  using the relationship  $S(t) = \exp(-\int_0^t \lambda(u) \, \mathrm{d}u)$ . This is implemented in the ci.surv function, which takes the model and a prediction data frame as arguments; the prediction data frame must correspond to a sequence of equidistant time points, so we can use prf for this purpose:

> matshade(prf\$tfl, ci.surv(ps, prf, intl = 0.2), +  $plot = TRUE, ylim = 0:1, lwd = 3)$ 

We can expand this by overlaying the survival function from the model with constant hazard (also known as "exponential(y distributed) survival") and the KM-estimator

```
> matshade(prf$tfl, ci.surv(ps, prf, intl = 0.2),
          plot = TRUE, ylim = 0:1, lwd = 3)> lines(prf$tfl, ci.surv(pc, prf, intl = 0.2)[,1])
> lines(survfit(c1, newdata = data.frame(sex = "W", age = 60)),
       1wd = 2, 1ty = 1)
```
We see that the survival function from the constant hazard model is quite a bit off, but also a good correspondence between the Cox-model based survival and the survival from the parametric hazard function.

We can bring the plots together in one graph:

```
> par(mfrow = c(1,2))> # hazard scale
> matshade(prf$tfl, ci.pred(ps, prf),
+ plot = TRUE, log = "y", lwd = 3)
> matshade(prf$tfl, ci.pred(pc, prf), lty = 3, lwd = 3)
> # survival
> matshade(prf$tfl, ci.surv(ps, prf, intl = 0.2),
+ plot = TRUE, ylim = 0:1, lwd = 3)> matshade(prfftfl, ci.surv(pc, prf, intl = 0.2),
+ lty = 3, alpha = 0, lwd = 3)
> lines(survfit(c1, newdata = data.frame(sex = "W", age = 60)),
       col = "forestgreen", \text{ lwd} = 3)
```
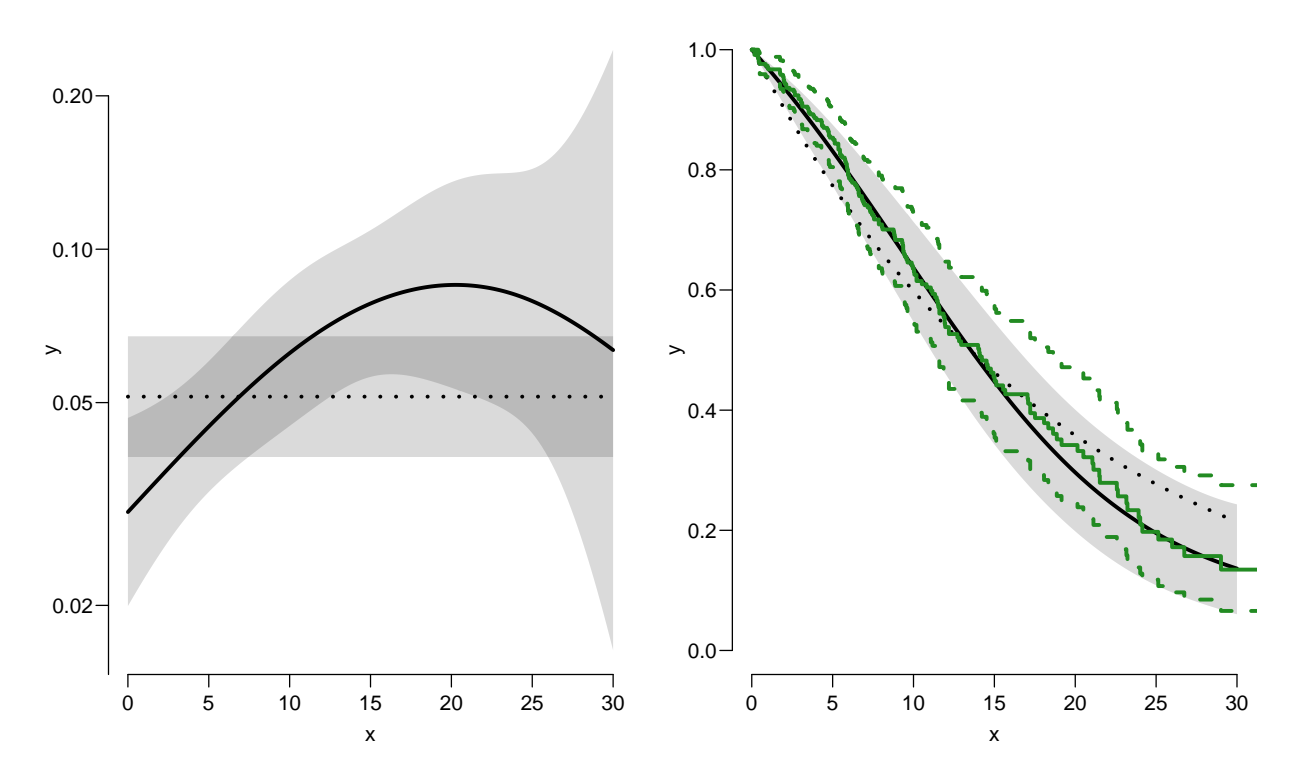

Figure 1.2: Hazards (left) and survival (right) for 60 year old women. The left hand plot is unavailable from the Cox model.

../graph/surv-ratesurv

15. We have compared the predicted survival curve from a Poisson model with age and sex and time since lung cancer as covariates to that from a Cox-model with age and sex as covariates and time since lung cancer as underlying time scale.

We now go back to the Kaplan-Meier estimator and compare that to the corresponding Poisson-model, which is one with time  $(tf1)$  as the only covariate:

```
> par(mfrow=c(1,2))> pk <- glm(cbind(lex.Xst == "Dead",
                  lex. dur) ~ Ns(tf1, knots = seq(0, 36, 12)),
```

```
+ family = poisreg,
+ data = SI)
> # hazard
  > matshade(prf$tfl, ci.pred(pk, prf),
+ plot = TRUE, log = "y", 1wd = 3, ylim = c(0.01,1))<br>> # survival from smooth model
  # survival from smooth model
> matshade(prf$tfl, ci.surv(pk, prf, intl = 0.2),<br>+ plot = TRIF. 1wd = 3 v1im = 0.1)
            plot = TRUE, 1wd = 3, vlim = 0:1)
> # K-M estimator
> lines(km, lwd = 2)
```
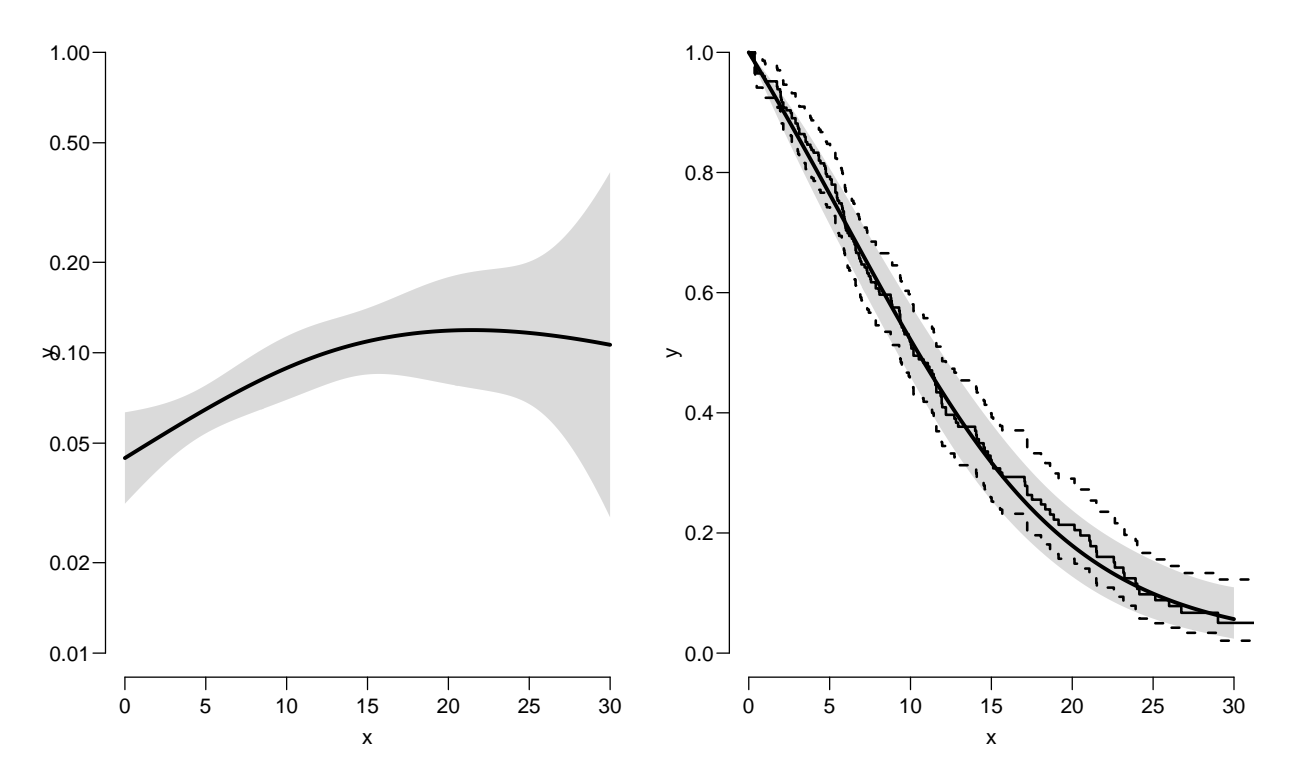

Figure 1.3: Baseline hazard (left), and corresponding survival function from parametric model and Kaplan-Meier estimator.

../graph/surv-parkm

16. We can explore how the tightness of the knots in the smooth model influence the underlying hazard and the resulting survival function:

```
> zz \leftarrow+ function(dk)
+ {
+ par(mfrow=c(1,2))
+ kn <- seq(0, 36, dk)
+ pk <- glm(cbind(lex.Xst == "Dead",
+ lex.dur) Ns(tf1, knots = kn),+ family = poisreg,<br>+ data = Sl)
              data = S1)
```

```
+ matshade(prf$tfl, ci.pred(pk, prf),
    + plot = TRUE, log = "y", lnd = 3, ylim = c(0.01,1))+ rug(kn, lwd=3)
    +
    + matshade(prf$tfl, ci.surv(pk, prf, intl = 0.2) ,
    + plot = TRUE, 1wd = 3, 1y = 0:1)+ lines(km, lwd = 2)
    + }
    > zz(12)> zz(2)
0.01
0.02
0.05
\lambda0.10
0.20
0.50
1.00
                                            0.0
                                            0.2
                                            0.4
                                            0.6
                                            0.8
                                            1.0
                                           \geq
```
Figure 1.4: Hazard (left) and survival (right) comparing a parametric model with knots every 2 months and the Kaplan-Meier estimator.

0 5 10 15 20 25 30

x

../graph/surv-knots2

0 5 10 15 20 25 30

x

You will see that the more knots you include, the closer the parametric estimate gets to the Kaplan-Meier estimator. But also that the estimated underlying hazard becomes increasingly silly. The ultimate silliness is of course achieved when we arrive at the Kaplan-Meier estimator.

But fortunately the baseline hazard underlying the Kaplan-Meier estimator is rarely shown.

### <span id="page-17-0"></span>Chapter 2

### Competing risks: DMlate

#### Paraphernalia

It is advisable to load all packages needed at the start:

```
> library(survival)
> library(Epi)
> library(popEpi)
> # popEpi::splitMulti returns a data.frame rather than a data.table
> options("popEpi.datatable" = FALSE)
> library(tidyverse)
> clear()
```
### <span id="page-17-1"></span>2.1 Data

This exercise follows quite closely the section on competing risks in "Epidemiology with R", pp. 207 and 210 ff. With the major exception that we will use the function ci.Crisk, which was not available in the Epi package when the book was written.

We shall use the DM attaset which is a random sample of Danish diabetes patients, with dates of birth, diabetes, OAD start, insulin start and death.

We want to look at the event "start of OAD", which occurs at **dooad**, while taking death as competing event into account. This means that we want to address the question of the probability of starting OAD, while taking death into account. Essentially estimating the probability of being in each of the states DM, OAD and Dead, where OAD means "started OAD and either alive or dead after this" and Dead means "dead without starting OAD".

1. Load the DMlate data from the Epi package, and for ease of calculation restrict to a random sample of 2000 persons:

```
> data(DMlate)
> # str(DMlate)
> set.seed(1952)
> DMlate <- DMlate[sample(1:nrow(DMlate), 2000),]
> str(DMlate)
```

```
'data.frame': 2000 obs. of 7 variables:
 $ sex : Factor w/ 2 levels "M","F": 2 1 2 1 1 1 1 1 1 1 ...
 $ dobth: num 1964 1944 1957 1952 1952 ...
 $ dodm : num 2003 2006 2008 2007 2003 ...
 $ dodth: num NA NA NA NA NA NA NA NA NA NA ...
 $ dooad: num NA 2006 NA 2007 2006 ...
 $ doins: num NA NA NA 2008 NA ...
 $ dox : num 2010 2010 2010 2010 2010 ...
> head(DMlate)
       sex dobth dodm dodth dooad doins dox
70126 F 1963.591 2003.481 NA NA NA 2009.997<br>235221 M 1944.127 2005.644 NA 2005.778 NA 2009.997
235221 M 1944.127 2005.644 NA 2005.778 NA 2009.997<br>230872 F 1956.790 2007.886 NA NA NA NA 2009.997
230872 F 1956.790 2007.886 NA NA
138167 M 1952.355 2006.969 NA 2006.969 2008.026 2009.997
406109 M 1952.240 2003.361 NA 2005.852 NA 2009.997
72438 M 1978.758 2001.948 NA NA 2001.967 2009.997
```
2. Define a Lexis object with the total follow up for each person:

```
> Ldm <- Lexis(entry = list(per = dodm,
\frac{1}{\text{age}} = \text{d} \text{odm} - \text{d} \text{obth},
+ \text{tfd} = 0,
+ exit = list(per = dox),
+ exit.status = factor(!is.na(dodth),
+ labels = c("DM","Dead")),
               data = DMlate)NOTE: entry.status has been set to "DM" for all.
NOTE: Dropping 1 rows with duration of follow up < tol
> summary(Ldm)
Transitions:
    To
From DM Dead Records: Events: Risk time: Persons:<br>DM 1521 478 1999 478 10742.34 1999
                            478 10742.34
```
Then subdivide the follow-up at the date of OAD, using dooad:

```
> Cdm <- cutLexis(Ldm,
+ cut = Ldm$dooad,
+ timescale = "per",
           new.state = "OAD")> summary(Cdm)
Transitions:
    To
From DM OAD Dead Records: Events: Risk time: Persons:
 01 025 634 226 1545 860 5414.29 1545<br>1080 0336 252 1088 252 5328.05 1088
  0AD 0 836 252 1088 252 5328.05 1088<br>Sum 685 1470 478 2633 1112 10742.34 1999
  Sum 685 1470 478 2633 1112 10742.34 1999
```
In this context we are not interested in what goes on after OAD so we only keep follow-up in state DM (note that we must use subset because filter does not have a method for Lexis objects):

```
> Adm <- subset(Cdm, lex.Cst == "DM")
> summary(Adm)
Transitions:
    To
From DM OAD Dead Records: Events: Risk time: Persons:
 DM 685 634 226 1545 860 5414.29 1545
> boxes(Adm, boxpos = TRUE, scale.R = 100, show.BE = TRUE)
```
<span id="page-19-0"></span>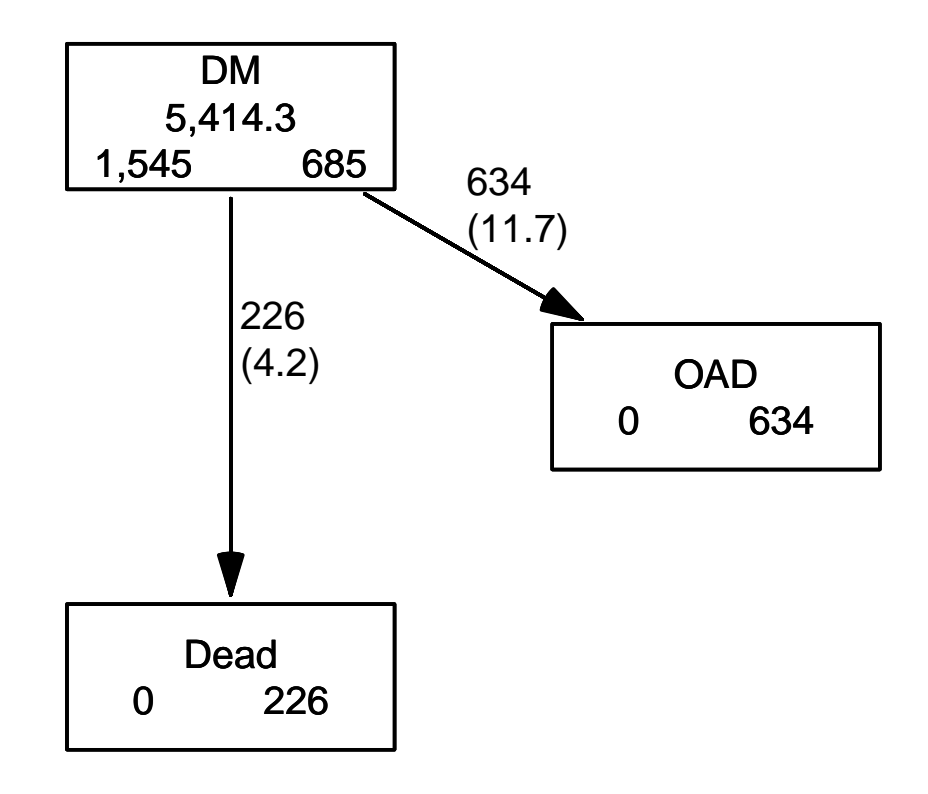

Figure 2.1: Competing risks set-up for events OAD and Dead. ../graph/cmpr-boxCR

As shown in figure [2.1](#page-19-0) we now have a traditional competing risks set-up, with some 1500 DM patients starting without OAD, and where the quantity of interest is the

probability of starting drug treatment, and the OAD state here means "having been on oral antidiabetic treatment, disregarding subsequent death". The other event considered is Dead which here means "dead without initiating oral antidiabetic treatment".

### <span id="page-20-0"></span>2.2 State probabilities

We can compute the (correct) counterpart of the survival function for this competing risks setup. The survival function we saw in the previous exercise gives the probability of being alive, and the complement is the probability of being dead.

3. survfit can do the corresponding calculation for the three states in the figure; the requirements are: 1) the third argument to the Surv function is a factor and 2) an id argument is given, pointing to an id variable that links together records belonging to the same person. The latter is superfluous in this case because there is only one record for each person, but even so it is required by the function survfit.

Also note that the initial state (DM) must be the first level of the factor lex.Xst:

```
> levels(Adm$lex.Xst)
[1] "DM" "OAD" "Dead"
> m3 <- survfit(Surv(tfd,
+ tfd + \text{lex.}^+, tfd + \text{lex.}^+lex.Xst " 1,\dot{d} = \text{lex.id},+ data = Adm)
> names(m3)
 [1] "n" "time" "n.risk" "n.event" "n.censor" "pstate"
                   "cumhaz" "std.err" "sp0" "logse" "transition"<br>"conf.type" "lower" "upper" "conf.type" "conf.int"
[13] "conf.int" "conf.type" "lower" "upper" "conf.type" "conf.int"<br>[19] "states" "type" "call"
[19] "states" "type"
> m3$states
[1] "(s0)" "OAD" "Dead"
> head(cbind(time = m3$time, m3$pstate))
            time
[1,] 0.002737851 0.9987055 0.001294498 0.0000000000
[2,] 0.005475702 0.9928803 0.006472492 0.0006472492
[3,] 0.008213552 0.9889968 0.009061489 0.0019417476
[4,] 0.010951403 0.9877023 0.009708738 0.0025889968
[5,] 0.013689254 0.9838188 0.013592233 0.0025889968
[6,] 0.016427105 0.9805825 0.016828479 0.0025889968
```
Because lex.Xst is a factor, survfit will compute the Aalen-Johansen estimator of being in a given state and place the probabilities in the matrix m3\$pstate; the times these refer to are in the vector m3\$time. These are measured in years since diabetes, because tfd is in units of years,

Explore the object m3; start by using names (m3).

Compare m3\$transitions to summary(Adm).

4. The m3\$pstate contains the Aalen-Johansen probabilities of being in the Alive, having left to the OAD, resp. Dead state.

Plot the three curves in the same graph (use for example matplot). Add the confidence limits.

5. These three curves have sum 1, so basically this is a way of distributing the probabilities across states at each time. It is therefore natural to stack the probabilities, which can be done by stackedCIF:

```
> par("mfrow=c(1,2)")> matplot(m3$time, m3$pstate,
+ type="s", lty=1, lwd=4,
+ col=c("ForestGreen","red","black"),
+ xlim=c(0,15), xaxs="i",
         ylim=c(0,1), yaxs="i" )
> stackedCIF(m3, lwd=3, xlim=c(0,15), xaxs="i", yaxs="i" )
> text( rep(12,3), c(0.9,0.3,0.6), levels(Cdm) )
> box()
```
6. What do you get if you replace " $\sim$  1" by " $\sim$  sex" in the call to survfit?

#### <span id="page-21-0"></span>2.3 What not to do

A very common error is to use a partial outcome such as OAD, when there is a competing type of event, in this case Dead. If that is ignored and a traditional survival analysis is made as if OAD were the only possible event, we will have a substantial overestimate of the cumulative probability of going on drug. Here is an illustration of this erroneous approach:

```
> m2 <- survfit(Surv(tfd,
+ tfd + lex.dur,
+ lex.Xst == "OAD" ) " 1,+\qquad data = Adm)
> M2 <- survfit(Surv(tfd,
+ tfd + lex.dur,
+ lex.Xst == "Dead") \sim 1,
+ data = Adm)
> par(mfrow = c(1,2))> mat2pol(m3$pstate, c(2,3,1), x = m3$time,
       col = c("red", "black", "transparent"),
```
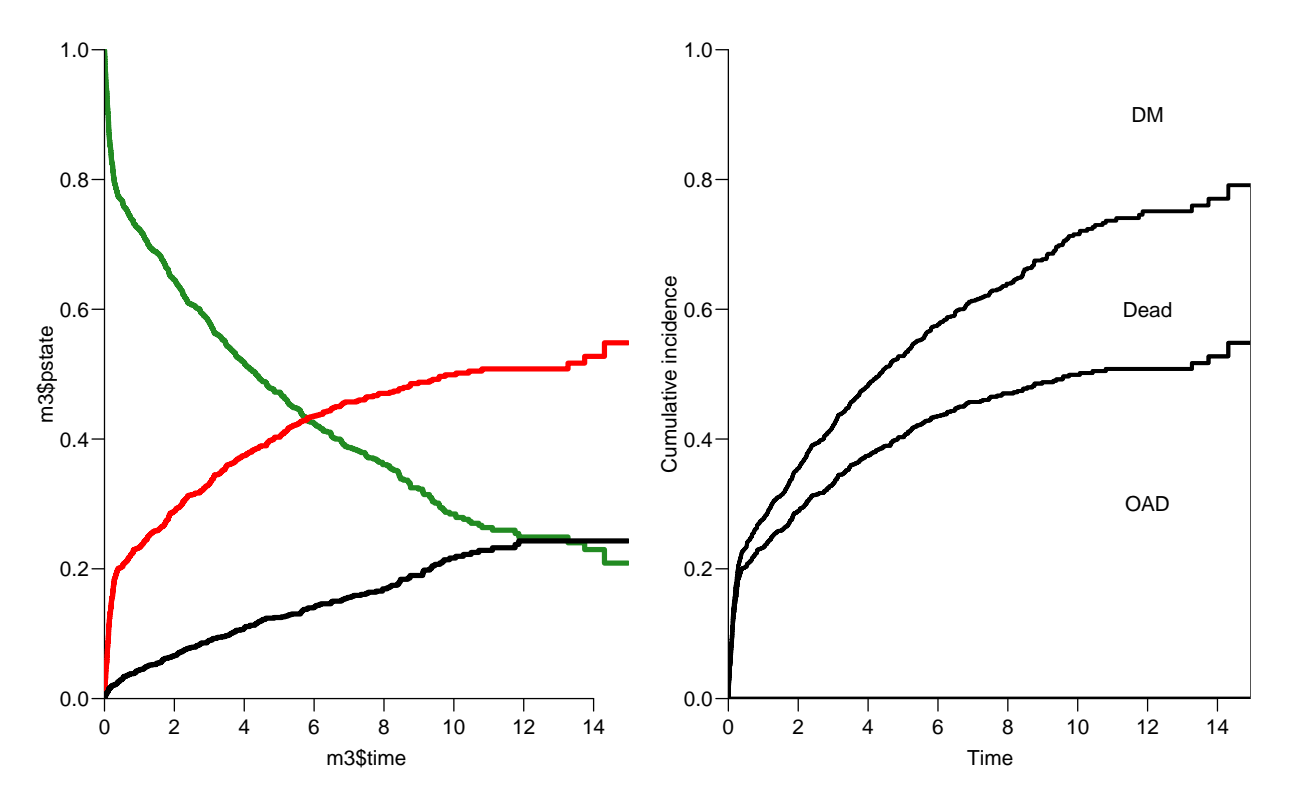

Figure 2.2: Separate state probabilities (left) and stacked state probabilities (right). In the left panel, Alive is green, OAD is red and Dead is black.  $\ldots$  ... /graph/cmpr-surv2

```
+ x \lim = c(0, 15), x \lim = "i", x \lim = "t \lim_{x \to 0}yaxs = "i", xlab = "time since DM", ylab = "" )> lines(m2$time, 1 - m2$surv, lwd = 3, col = "red" )
> mat2pol(m3$pstate, c(3,2,1), x = m3$time, yaxs = "i",<br>+ col = c("black", "red", "transparent").
+ col = c("black", "red", "transparent"),<br>+ xlim=c(0.15). xaxs="i".
+ xlim=c(0,15), xaxs="i",<br>+ yaxs = "i", xlab = "tin"+ yaxs = "i", xlab = "time since DM", ylab = "" )
     lines(M2$time, 1 - M2$surv, 1wd = 3, col = "black" )
```
The first two statements calculate the survival as if only OAD, respectively Dead were the only way of exiting the state Alive. The mat2pol (matrix to polygon) takes the columns of state probabilities from the survfit object m3 that contains the correctly modeled probabilities and plot them as coloured areas stacked; the second argument to mat2pol is the order in which they should be stacked. The lines plot the wrongly computed cumulative risks (from  $m2$  and  $M2$ ) — in order to find these we fish out the surv component from the survfit objects.

### <span id="page-22-0"></span>2.4 Modeling cause specific rates

There is nothing wrong with modeling the cause-specific event-rates, the problem lies in how you transform them into probabilities. The relevant model for a competing risks situation normally consists of separate models for each of the cause-specific rates. Not for

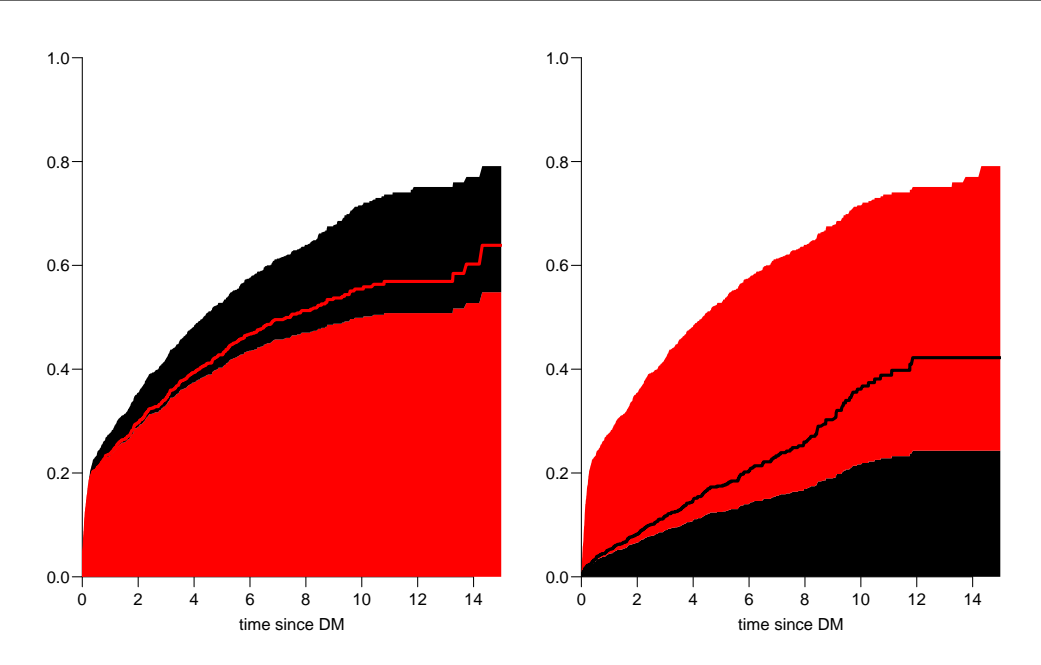

Figure 2.3: Stacked state probabilities Alive is white, OAD is red and Dead is black. The red line in the left panel is the wrong (but often computed) "cumulative risk" of OAD, and the black line in the right panel is the wrong (but often computed) "cumulative risk" of Death. The black and the red areas in the two plots represent the correctly computed probabilities; they have the same size in both panels, only they are stacked differently.../graph/cmpr-surv3

technical or statistical reasons, but for substantial reasons; it is unlikely that rates of different types of event (OAD initiation and death, say) depend on time in the same way.

7. Now model the two sets of rates by parametric models; this must be based on a time-split data set:

```
> Sdm \leq splitMulti(Adm, tfd = seq(0,20,0.1))
> summary(Adm)
Transitions:
    To
From DM OAD Dead Records: Events: Risk time: Persons:
 DM 685 634 226 1545 860 5414.29 1545
> summary(Sdm)
Transitions:
    To
From DM OAD Dead Records: Events: Risk time: Persons:
 DM 54064 634 226 54924 860 5414.29 1545
```
8. We will use natural splines for the effect of diabetes duration in a model using glm. The Ns requires a set of pre-specified knots for the time variable, where the specification should be (partially) guided by the location on the times of the events:

```
> round(cbind(
+ with(subset(Sdm, lex.Xst == "OAD" ), quantile(tfd + lex.dur, 0:10/10)),
+ with(subset(Sdm, lex.Xst == "Dead"), quantile(tfd + lex.dur, 0:10/10))),
+ 3)
       [,1] [,2]0% 0.003 0.005
10% 0.038 0.129
20% 0.095<br>30% 0.142
30% 0.142 1.083
40% 0.239<br>50% 0.534
50% 0.534 2.552
60% 1.268 3.584
70% 2.199 4.490
    80% 3.373 6.196
90% 5.213 8.471
100% 14.311 11.858
```
We see that the **OAD** occur earlier than **Dead**, so we choose the knots a bit earlier:

 $>$  okn  $\leq c(0, 0.5, 3, 6)$  $>$  dkn <-  $c(0, 2.0, 5, 9)$ > OAD.glm <- glm.Lexis(Sdm, ~ Ns(tfd, knots = okn), from = "DM", to = "OAD" ) stats::glm Poisson analysis of Lexis object Sdm with log link: Rates for the transition: DM->OAD > Dead.glm <- glm.Lexis(Sdm, ~ Ns(tfd, knots = dkn), from = "DM", to = "Dead") stats::glm Poisson analysis of Lexis object Sdm with log link: Rates for the transition: DM->Dead

9. With models for the two rates out of the DM state we can derive the estimated rates from the two models for rates by time by using a prediction frame, nd:

```
> int < -0.01> nd \leq data-frame(tfd = seq(0, 15, int))> l.glm <- ci.pred( OAD.glm, nd)
> m.glm <- ci.pred(Dead.glm, nd)
```
Now plot the estimated rates, in this case the gam models with dotted and glm models with full lines; mortality with black and OAD rates with red:

```
> matshade(nd$tfd,
+ \text{cbind}(1.\text{glm}, m.\text{glm}) * 100,<br>+ \text{plot} = \text{TRUE}.plot = TRUE,+ log = "y", ylim = c(2, 20),+ col = rep(c("red", "black"), 2), 1wd = 3)
```
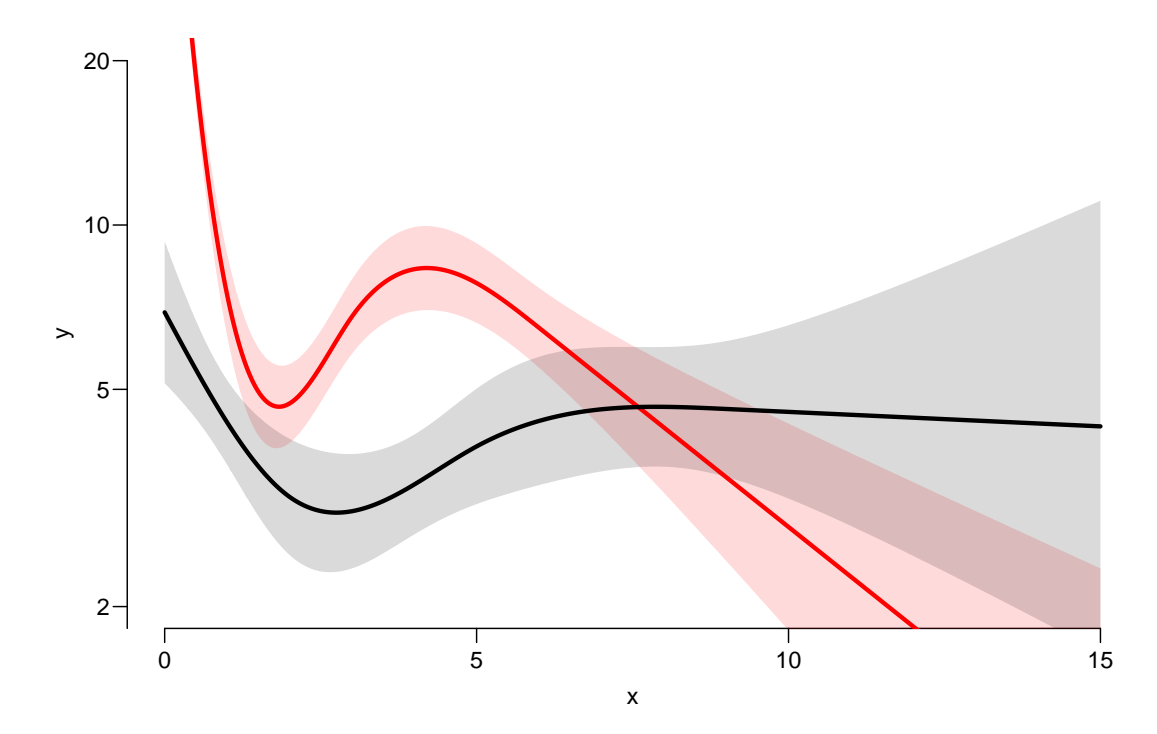

Figure 2.4: Mortality rates (black) and OAD-rates (red), from a **qlm** model with natural splines.

../graph/cmpr-OAD-mort

### <span id="page-25-0"></span>2.5 Integrals with R

Based on these parametric models we can estimate the cumulative risks of being in each of the states, but also the expected time time spent in each state. The theory of these involves calculation of integrals of the rate functions. Integrals looks scary to many people, but they are really just areas under curves. So here is a digression showing how to calculate integrals as areas under a curve.

The key is to understand how a curve is represented in R. A curve representing the function  $\mu$  is just a set of two vectors, one vector of ts and one vector  $y = \mu(t)$ s. When we have a model such as the gam or glm above that estimates the mortality as a function of time (tfd), we can get a representation of the mortality as a funtion of time by first choosing the timepoints, say from 0 to 15 years in steps of 0.01 year ( $\approx$  4 days). Then put this in a dataframe (nd, newdata) with the variable name from the model to get the function values at the chosen time points:

```
> t < - seq(0, 15, 0.01)
> nd \leq data.frame(tfd = t)
> mu <- ci.pred(Dead.glm, nd)[,1]
> head(cbind(t, mu))
     t mu
1 0.00 0.06919036
2 0.01 0.06885302
3 0.02 0.06851733
```

```
4 0.03 0.06818330
5 0.04 0.06785093
6 0.05 0.06752022
> plot(t, mu, type="1", lwd = 3,+ x \lim = c(0, 7), x \lim = "i",+ ylim = c(0, max(mu)), yaxs = "i")> polygon(t[c(1:501,501:1)], c(mu[1:501], rep(0, 501)),
         col = "gray", border = "transparent")
```
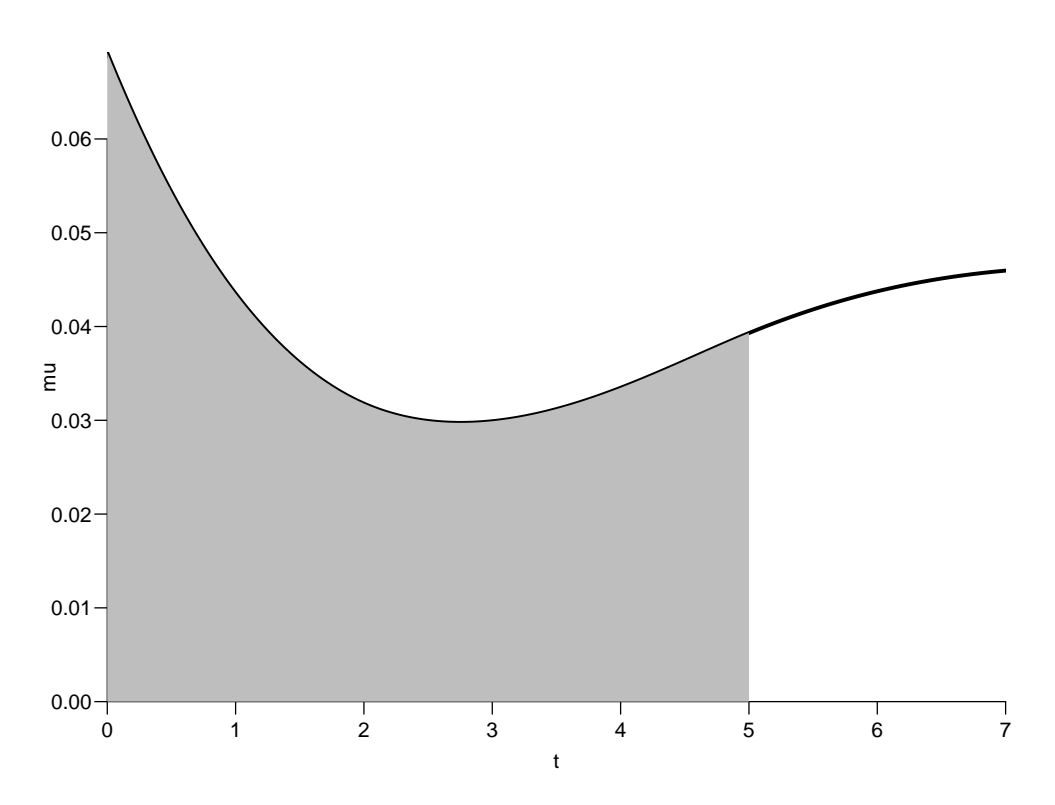

Figure 2.5: Mortality function and integral from 0 to 5 years. ../graph/cmpr-int-ill

This is a representaion of the points  $(t, \mu(t))$ ; if we want the integral of mu over the interval [0, 5], say,  $M(5) = \int_0^5 \mu(s) ds$ , we are just asking for the area under the curve. Each t represents an endpoint of an interval, but what we want in order to compute the area under the curve is the *width* of each interval,  $diff(t)$ , multiplied by the average of the function values at the ends of each interval (this goes under the name of the "trapezoidal formula"). So we need a small function to compute midpoints between successive values in a vector:

 $> mid \leq function(x)$   $x[-1] - diff(x) / 2$  $>$  (x <- c(1:5, 7, 10)) [1] 1 2 3 4 5 7 10  $> mid(x)$ [1] 1.5 2.5 3.5 4.5 6.0 8.5

Note that  $mid(x)$  is a vector that is 1 shorter than the vector x, just as  $diff(x)$  is.

So if we want the integral over the period 0 to 5 years, we want the sum over the first 500 intervals, corresponding to the first 501 interval endpoints:

```
> sum(diff(t[1:501]) * mid(mu[1:501]))[1] 0.1896222
```
So now we have computed  $\int_0^5 \mu(s) d(s)$ . This is called the cumulative *rate* over the interval  $[0, 5]$  years.

It is iportamt to get the units right. In the modeling we entered the risk time ("person-years") in units of 1 year, so the unit of predicted mortality function, mu, is events per 1 person-year. Therefore, the units of t must be year too; otherwise we will introduce a scaling.

In pratice we will want the integral function of  $\mu$ , so for every t we want  $M(t) = \int_0^t \mu(s) d(s)$ . This is easily accomplished by the function cumsum:

```
> Mu \leftarrow c(0, cumsum(diff(t) * mid(mu)))> head(cbind(t, Mu))
     t Mu
  0.00 0.0000000000
2 0.01 0.0006902169
3 0.02 0.0013770686
4 0.03 0.0020605718
5 0.04 0.0027407429
6 0.05 0.0034175987
```
Note the first value which is the integral from 0 to 0, so by definition 0.

### <span id="page-27-0"></span>2.6 Cumulative risks from parametric models

Here is the theory where we need integration: The cumulative risk of  $OAD$  at time t is:

$$
R_{\text{QAD}}(t) = \int_0^t \lambda(u)S(u) \, \mathrm{d}u = \int_0^t \lambda(u) \exp\left(-\int_0^u \lambda(s) + \mu(s) \, \mathrm{d}s\right) \mathrm{d}u
$$

where  $\lambda$  is the rate of **OAD** (lam), and  $\mu$  the mortality rate (mrt). A similar formula is obtained for the cumulative risk of **Dead** (that is "dead without OAD"), by exchanging  $\lambda$ and  $\mu$ .

The prectical calculation of these quantities are on pages 214–5 of "Epidemiology with R".

10. This means that if we have estimates of  $\lambda$  and  $\mu$  as functions of time, we can derive the cumulative risks. In practice this will be by numerical integration; compute the rates at closely spaced intervals and evaluate the integrals as sums. This is easy, but what is not so easy is to come up with confidence intervals for the cumulative risks.

Confidence intervals are most conveniently produced by simulation ("parametric bootstrap" as some say):

- (a) generate a random vector from the multivariate normal distribution with mean equal to the parameters of the model, and variance-covariance equal to the estimated variance-covariance of the parameter estimates (the Hessian as it is called).
- (b) use this to generate a simulated set of rates  $(\lambda(t), \mu(t))$ , evaluated a closely spaced times
- (c) use these in numerical integration to derive state probabilities at these times
- (d) repeat 1000 times, say, to obtain 1000 sets of state probabilities at these times
- (e) use these to derive confidence intervals for the state probabilities as the 2.5 and 97.5 percentiles of the state probabilities at each time

This machinery is implemented in the function ci.Crisk

```
> cR \le - c i.Crisk(mods = list(OAD = OAD.glm,+ Dead = Dead.glm),
+ nd = nd)
NOTE: Times are assumed to be in the column tfd at equal distances of 0.01
> str(cR)List of 4
 $ Crisk: num [1:1501, 1:3, 1:3] 1 0.991 0.983 0.975 0.968 ...
  ..- attr(*, "dimnames")=List of 3
  .. ..$ tfd : chr [1:1501] "0" "0.01" "0.02" "0.03" ...
  .. ..$ cause: chr [1:3] "Surv" "OAD" "Dead"
  .. ..$ : chr [1:3] "50%" "2.5%" "97.5%"
 $ Srisk: num [1:1501, 1:2, 1:3] 0 0.000692 0.001374 0.002048 0.002713 ...
  ..- attr(*, "dimnames")=List of 3
  .. ..$ tfd : chr [1:1501] "0" "0.01" "0.02" "0.03" ...
  .. ..$ cause: chr [1:2] "Dead" "Dead+OAD"
  .. ..$ : chr [1:3] "50%" "2.5%" "97.5%"
 $ Stime: num [1:1501, 1:3, 1:3] 0 0.00996 0.01983 0.02963 0.03934 ...
  ..- attr(*, "dimnames")=List of 3
  .. ..$ tfd : chr [1:1501] "0" "0.01" "0.02" "0.03" ...
  .. ..$ cause: chr [1:3] "Surv" "OAD" "Dead"
  .. ..$ : chr [1:3] "50%" "2.5%" "97.5%"
 $ time : num [1:1501] 0 0.01 0.02 0.03 0.04 0.05 0.06 0.07 0.08 0.09 ...
 - attr(*, "int")= num 0.01
```
There are 4 components of the results, the three first are simply arrays with 2 or 3 functions of time with confidence intervals.

So now plot the cumulative *risks* of being in each of the states (the Crisk component):

```
> matshade(as.numeric(dimnames(cR$Crisk)[[1]]),
+ cbind(cR$Crisk[,1,],
+ cR$Crisk[,2,],
+ cR$Crisk[,3,]), plot = TRUE,
+ lwd = 2, col = c("limegreen","red","black"))
```
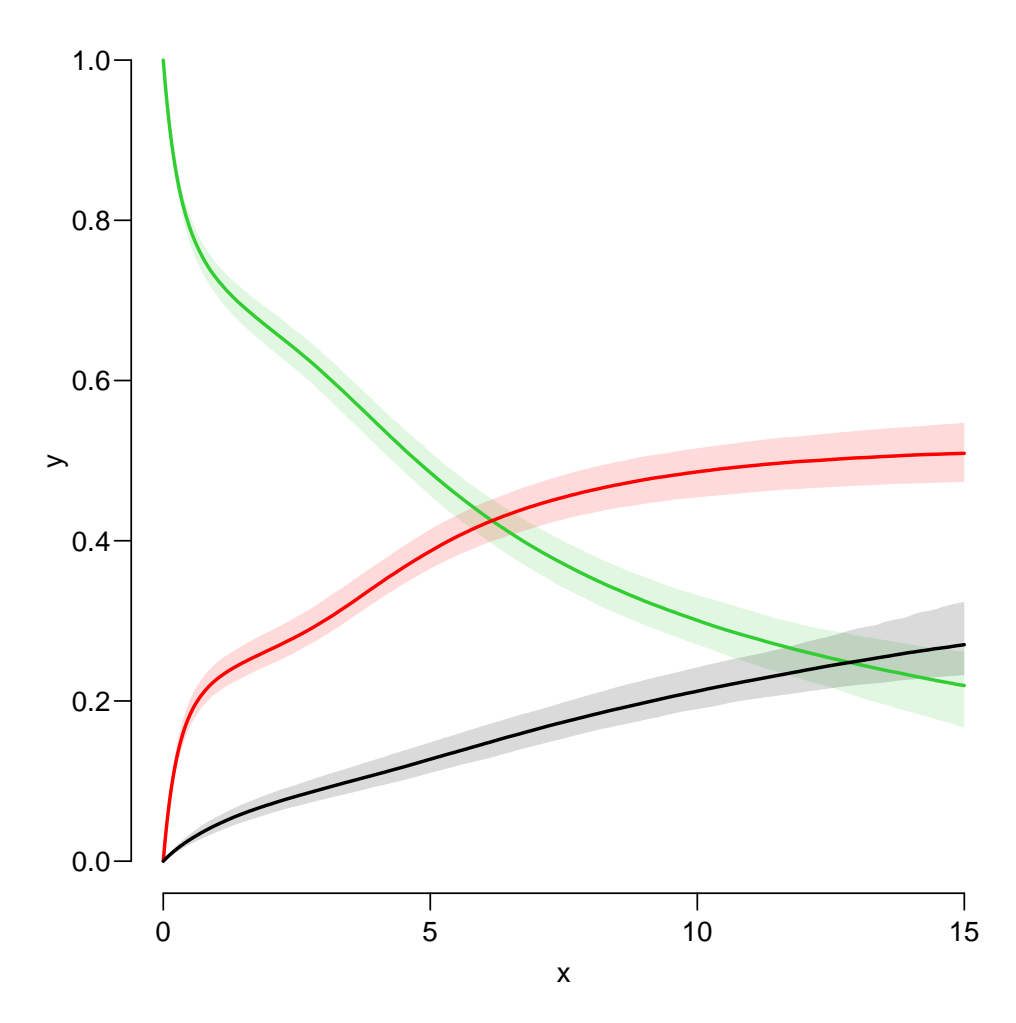

Figure 2.6: Cumulative risks of being in each of the states DM (green), OAD (red) and Dead ../graph/cmpr-crisk

11. Plot the stacked probabilities (matrix 2 polygons):

 $> \text{mat2pol}(cR\text{\texttt{\$Crisk$}}[, 3:1,1], col = c('forestgreen", "red", "black")[3:1])$ 

The component Srisk has the confidence limits of the stacked probabilities, add these to the plot, for example by semi-transparent shades or dotted lines,

If you are really entrepreneurial, devise a function that will take the Srisk component of cR and produce a stacked plot with shaded confidence limits; here is the stacked plot:

```
> matshade(as.numeric(dimnames(cR$Srisk)[[1]]),
+ cbind(cR$Srisk[,1,],
+ cR$Srisk[,2,]), plot = TRUE,
+ 1wd = 2, col = c("black", "red"),<br>+ vlim = 0:1, vaxs = "i")ylim = 0:1, yaxs = "i")
```
Note the yaxs =  $"i".$ ...

You may want to look at adjustcolor or rgb to see how to make semi-transparent colours.

### <span id="page-30-0"></span>2.7 Expected life time: using simulated objects

12. It is not only the cumulative risks of being in different states that my be of interest, the integrals — area under the cumulative risk curves are of interest too. The cumulative risks are probabilities, so dimensionless, which means that integrals of these along the time-axis will have dimension time; they will represent the expected time spent in each of the states.

The areas between the lines (up to say 10 years) are expected sojourn times, that is:

- expected years alive without OAD
- expected years lost to death without OAD
- expected years after OAD, including years dead after OAD

Not all of these are of direct relevance; actually only the first may be so. They are available (with simulation-based confidence intervals) in the component of cR, Stime (Sojourn time).

A relevant quantity would be the expected time alive without OAD during the first 5, 10 and 15 years (remember that the first dimension of Stime is in unots of 1/100 year):

```
> str(cR$Stime)
 num [1:1501, 1:3, 1:3] 0 0.00996 0.01983 0.02963 0.03934 ...
 - attr(*, "dimnames")=List of 3
  ..$ tfd : chr [1:1501] "0" "0.01" "0.02" "0.03" ...
  ..$ cause: chr [1:3] "Surv" "OAD" "Dead"
  ..$ : chr [1:3] "50%" "2.5%" "97.5%"
> round(cR$Stime[1:3*500+1,"Surv",], 1)
tfd 50% 2.5% 97.5%
  5 3.2 3.1 3.3
  10 5.1 4.9 5.3
  15 6.4 6.0 6.8
```
13. We can also compute the expected fraction of the first 5, 10, 15 years alive:

```
> (mY <- matrix(rep(1:3 * 5, 3), 3, 3))
    [,1] [,2] [,3]
[1,] 5 5 5
[2,] 10 10 10
[3,] 15 15 15
```

```
> round(100 * cR$Stime[1:3*500+1,"Surv",] / mY, 1)
tfd 50% 2.5% 97.5%
  5 64.7 62.5 66.8
  10 51.3 49.1 53.4
  15 42.7 40.3 45.0
```
This can also be shown as a function of time; how large a fraction of the first  $t$  time can a person expect to be alive, for  $t$  ranging from 0 to 15 years:

```
> time <- as.numeric(dimnames(cR$Stime)[[1]]) / 100
> matshade(time, cR$Stime[,"Surv",] /
+ cbind(time,<br>+ time.
                     time,
+ time) * 100,
+ plot=TRUE,<br>+ vlim = 0:1ylim = 0:1*100, yaxs = "i", xaxs = "i")
```
Amend the plot with proper axis labels.

### <span id="page-32-0"></span>Chapter 3

### Multistate models: steno2

#### Paraphernalia

First we load the relevant packages and set some options:

```
> library(survival)
> library(Epi)
> library(popEpi)
> # popEpi::splitMulti returns a data.frame rather than a data.table
> options("popEpi.datatable" = FALSE)
> library(tidyverse)
> clear()
```
For later convenience we devise a function that prints a data frame with all its numerical values rounded—this is particularly useful for Lexis objects with time scales calendar time and say, age.

```
> nround <-
+ function(df, dec = 2)
+ {
+ wh.num <- sapply(df, is.numeric)
+ df[,wh.num] <- round(df[,wh.num], dec)
+ print(df)+ }
```
### <span id="page-32-1"></span>3.1 Lexis object for steno2

1. Bring in the steno2 dataset, and convert dates to cal.yr to get a natural unit of time (years—365.25 days, that is). Because of the way data were anonymized, the doEnd is not perfectly aligned to doDth, which we remedy on the fly by resetting doEnd if a doDth is known.

```
> data(steno2)
> steno2 <- transform(cal.yr(steno2),
+ doEnd = ifelse(!is.na(doDth),
+ doDth,
+ doEnd))
> str(steno2)
```
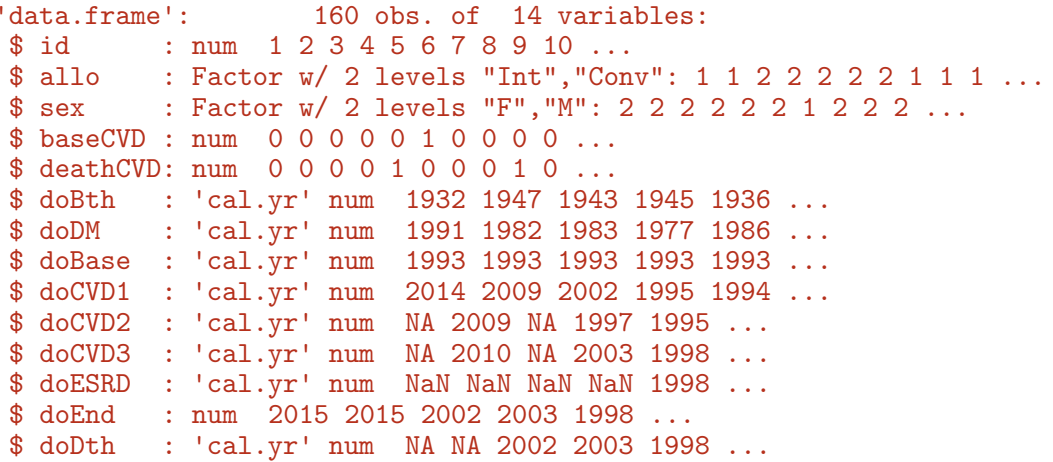

2. Start by setting up a Lexis data frame for the entire observation time for each person; from entry (doBase, date of baseline) to exit, doEnd. Note that we call the initial state Mic(roalbuminuria), because all patients in the Steno2 study had this status at entry—it was one of the inclusion criteria:

```
> L2 <- Lexis(entry = list(per = doBase,
+ age = doBase - doBth,<br>+ tfi = 0),
+ \text{tr}i = 0,<br>+ \text{exit} = \text{list}(\text{per} = \text{doE})exit = list(per = doEnd),+ exit.status = factor(deathCVD + !is.na(doDth),<br>
+ labels=c("Mic","D(oth)","
+ labels=c("Mic", "D(oth)", "D(CVD)")),<br>+ id = id.+ id = id,<br>+ data = st \indata = steno2)NOTE: entry.status has been set to "Mic" for all.
> summary(L2, t = TRUE)
Transitions:
     To
From Mic D(oth) D(CVD) Records: Events: Risk time: Persons:
 Mic 67 55 38 160 93 2420.91 160
Timescales:
per age tfi
 \mathbf{u} \mathbf{u} \mathbf{v} \mathbf{u} \mathbf{u} \mathbf{u} \mathbf{u}> boxes(L2, boxpos = TRUE, show. BE = TRUE)
```
How many deaths are there in the cohort?

Explain the coding of exit.status.

How many person-years?

What are the time scales?

3. In this set-up we can study the CVD and the non-CVD mortality rates, a classical competing risks problem, but we want in particular to see how the mortality rates depend on albuminuria status.

In order to allocate follow-up (person-time and events) to current albuminuria status we need to know when the persons change status; this is recorded in the data frame st2alb.

We will cut the follow-up at each date of albuminuria measurement allowing the patients to change betwwe states Normoalbuminuria, Microalbuminuria and Macroalbuminuria at each of these dates, possibly several times per person. To this end we use the function rcutLexis (recurrent cuts), which requires a data frame of transitions with columns lex.id, cut and new.state — see ?rcutLexis.

We change the scale of the date of transition to year by cal.yr (to align with the per variable in L2), and in order to comply with the requiremenst of rcutLexis rename the id variable id to lex.id, the date variable doTr to cut and the state variable state to new.state:

```
> data(st2alb)
> cut2 <- rename(cal.yr(st2alb),
+ lex.id = id,
+ cut = doTr,
            new.state = state)> str(cut2)
'data.frame': 563 obs. of 3 variables:
$ lex.id : num 1 1 1 1 1 2 2 2 2 2 ...
$ cut : 'cal.yr' num 1993 1995 2000 2002 2007 ...
$ new.state: Factor w/ 3 levels "Norm","Mic","Mac": 2 1 2 1 2 1 2 3 2 2 ...
```
How many persons are in the cut2 data frame?

> with(cut2, addmargins(table(table(lex.id)))) 1 2 3 4 5 Sum 4 25 40 46 41 156

Explain the entries in this table.

4. Now cut at intermediate transition times (note that rcutLexis assumes that values in the cut column refer to the first timescale by default, and the first of the timescales in L2 is per:

```
> L3 <- rcutLexis(L2, cut2)
> summary(L3)
Transitions:
   To
From Mic Norm Mac D(oth) D(CVD) Records: Events: Risk time: Persons:<br>Mic 299 72 65 27 13 476 177 1383.56 160
 Mic 299 72 65 27 13 476 177 1383.56 160
 Norm 31 90 5 14 7 147 57 608.75 69
 Mac 20 3 44 14 18 99 55 428.60 64
 Sum 350 165 114 55 38 722 289 2420.91 160
```
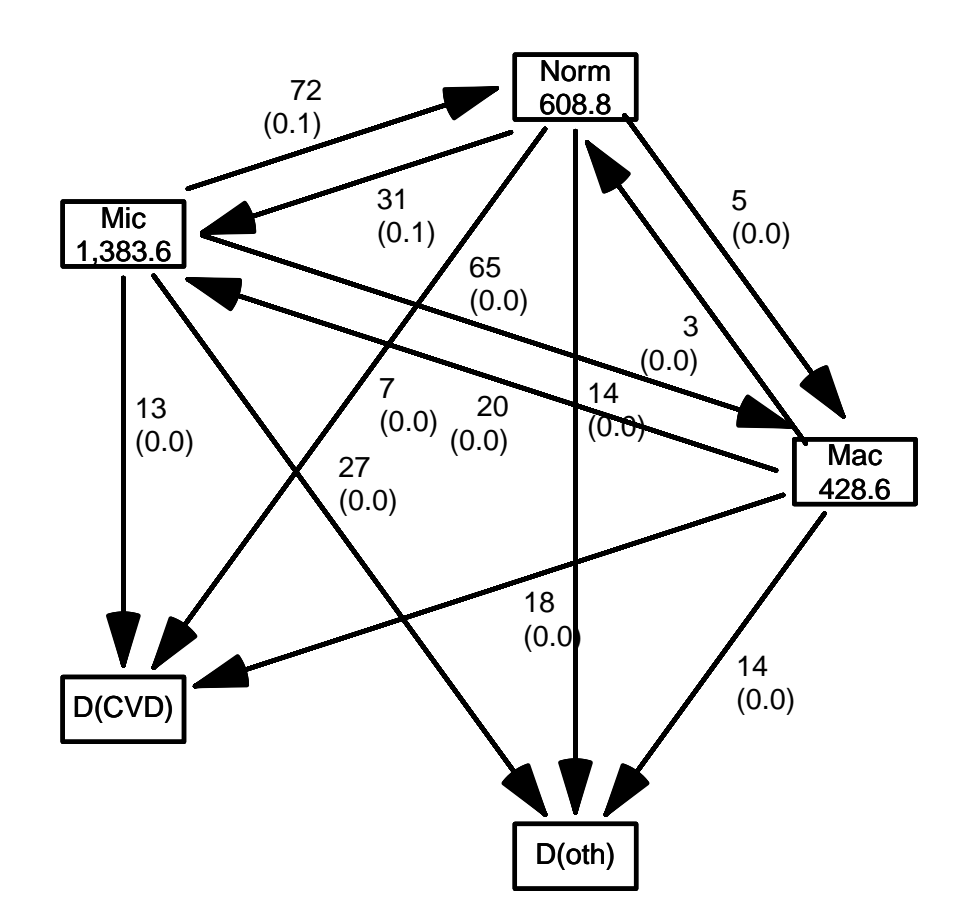

Figure 3.1: The default lay-out of the 5 boxes, including the jumps directly between Norm and Mac.

../graph/ms-boxL3

> boxes( $L3$ , boxpos = TRUE, cex = 0.8)

Note that there are transitions both ways between all three of Norm, Mic and Mac, which is a bit illogical, since we have a natural ordering of states:  $Norm < Mac$ , so transitions from Norm to Mac (and vice versa) should go through Mic

5. In order to remedy this anomaly we find all transitions  $Norm \rightarrow Mac$  and provide a
transition  $\texttt{Norm} \to \texttt{Mic}$  in between. And of course similarly for transitions  $Mac \rightarrow Norm.$ 

The relevant "jump" transitions are easily found:

```
> (jump \leq+ subset(L3, (lex.Cst == "Norm" & lex.Xst == "Mac") |
+ (\text{lex}.\text{Xst} == \text{"Norm" & lex.Cst == \text{"Mac"})) [,
+ c("lex.id", "per", "lex.dur","lex.Cst", "lex.Xst")])
   lex.id per lex.dur lex.Cst lex.Xst
291 70 1999.487 2.6748802 Mac Norm
353 86 2001.759 12.8158795 Norm Mac
506 130 2000.910 1.8781656 Mac Norm
511 131 1997.756 4.2354552 Norm Mac
      136 1997.214  0.4709103  Mac Norm
526 136 1997.685 4.2436687 Norm Mac
      171 1996.390 5.3388090
676 175 2004.585 9.8836413 Norm Mac
```
What we need to do for each of these "jumps" is to provide an extra transition to Mic at a time during the stay in either Norm or Mac, i.e. somewhere between per and  $per + lex.$ dur in these records; we choose a random time in the middle  $80\%$  between the dates:

```
> set.seed(1952)
> xcut <- select(transform(jump,
+ cut = per + lex.dur * runif(per, 0.1, 0.9),<br>
new.state = "Mic").+ new.state = "Mic"),
             c(lex.id, cut, new.state))> xcut
   lex.id cut new.state
291 70 2001.789 Mic
353 86 2012.232 Mic
506 130 2001.488 Mic
511 131 2001.032 Mic
525 136 1997.610 Mic
526 136 2000.780 Mic
654 171 1997.057 Mic
676 175 2013.472 Mic
```
How many extra records will be generated when cutting the follow-up?

6. Now make extra cuts (transitions to Mic) at these dates using rcutLexis with xcut on the L3 object:

```
> L4 <- rcutLexis(L3, xcut)
> summary(L4)
```
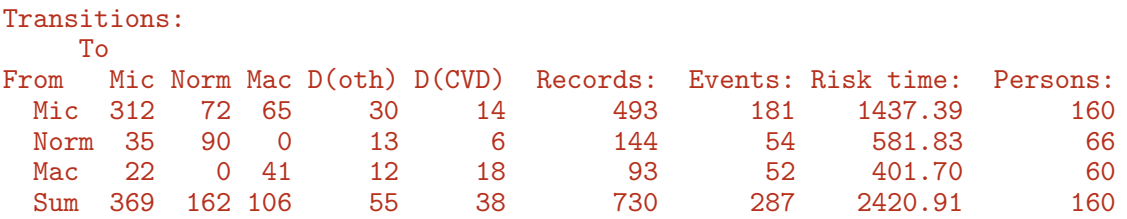

We see that there are no transitions directly between Norm and Mac in L4, so we can make an intelligible plot of the transitions:

```
> boxes(L4, boxpos = list(x = c(20, 20, 20, 80, 80),
+ y = c(50, 90, 10, 75, 25),<br>+ \sinh BE = \sinh Bshow.BE = "nz",\epsilon + scale.R = 100.
+ cex = 0.9)
```
Explain the arguments used to boxes.

Explain the numbers in the graph.

Describe the overall effect of albuminuria on the two mortality rates.

With this multistate model (well, there is no model yet) set up we can look at mortality rates and see how they depend on the current albuminuria state, or look at the transition rates between the different albuminuria states and assess how these depend on various other covariates.

### 3.2 Mortality rates: 3 initial states, 2 outcomes, multiple time scales

7. First we look at how the overall mortality depends on albuminuria status. We will model the mortality rates with parametric functions, so we need to split the dataset along some time scale; we will use 3 month intervals (they should be sufficiently small to accommodate an assumption of constant rates in each interval):

```
> S4 \leq splitMulti(L4, tfi = seq(0, 25, 1/2))> summary(L4)
Transitions:
    To
From Mic Norm Mac D(oth) D(CVD) Records: Events: Risk time: Persons:<br>Mic 312 72 65 30 14 493 181 1437.39 160
         Mic 312 72 65 30 14 493 181 1437.39 160
 Norm 35 90 0 13 6 144 54 581.83 66
 Mac 22 0 41 12 18 93 52 401.70 60
 Sum 369 162 106 55 38 730 287 2420.91 160
```

```
> summary(S4)
```
<span id="page-38-0"></span>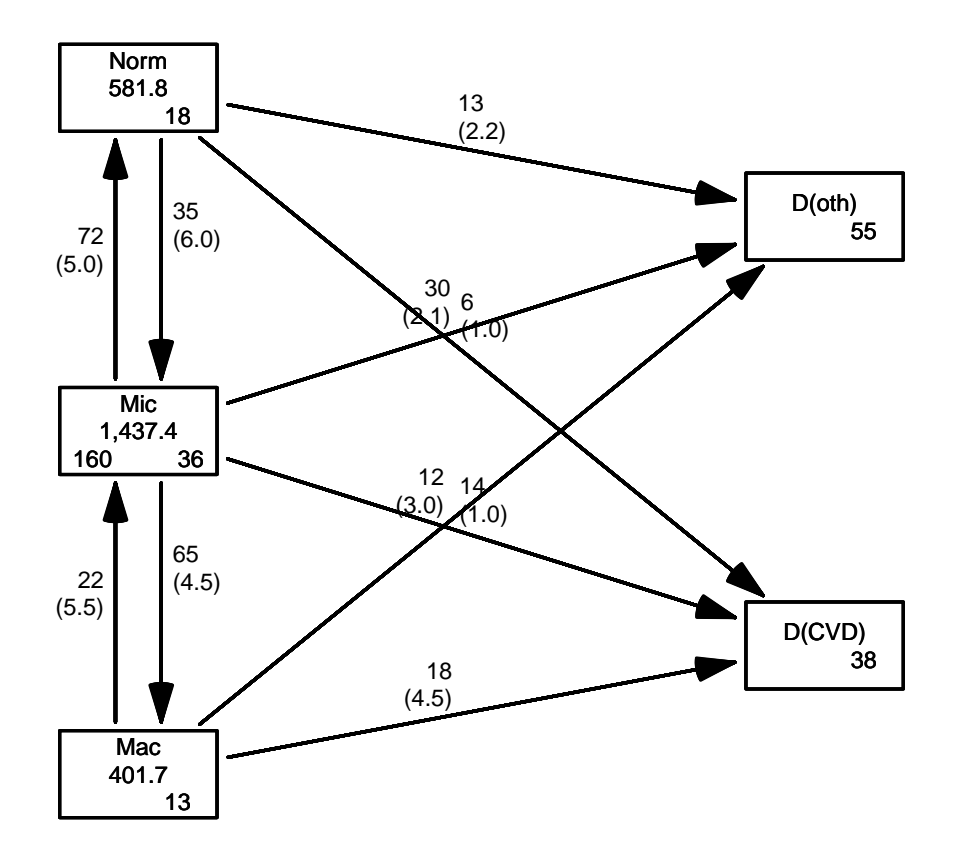

Figure 3.2: Transitions between states in the Steno2 study.

../graph/ms-b4

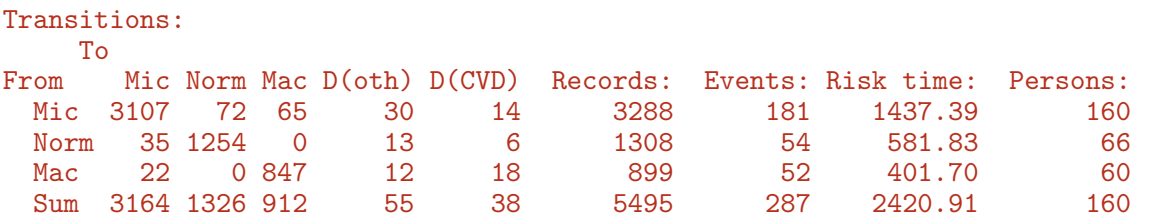

We see that the number of events (transitions) and person-years are the same, but the number of records in S4 is substantially larger than in L4.

We can now model the overall mortality rates as functions of age and duration (time since entry) using the defaults for glm.Lexis (this function call will trigger a warning):

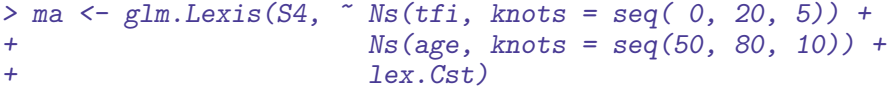

stats::glm Poisson analysis of Lexis object S4 with log link: Rates for transitions: Mic->D(oth), Norm->D(oth), Mac->D(oth), Mic->D(CVD), Norm->D(CV > ci.exp(ma) exp(Est.) 2.5% 97.5%  $(Intercept)$ <br>  $0.002050421$  0.0003671892 1.144975e-02<br>  $Ns(tfi, knots = seq(0, 20, 5))1$  5.586238327 1.1524085205 2.707899e+01 Ns(tfi, knots = seq(0, 20, 5))1 5.586238327 1.1524085205 2.707899e+01 Ns(tfi, knots = seq(0, 20, 5))2 3.948224386 0.9544630678 1.633219e+01 Ns(tfi, knots = seq(0, 20, 5))3 34.408040078 0.8997125880 1.315879e+03 Ns(tfi, knots = seq(0, 20, 5))4 0.466409150 0.1500745257 1.449530e+00 Ns(age, knots = seq(50, 80, 10))1 3.269829526 1.3358892679 8.003497e+00 Ns(age, knots = seq(50, 80, 10))2 11.582318649 1.4600392048 9.188117e+01 Ns(age, knots = seq(50, 80, 10))3 12.640207886 5.6379476934 2.833919e+01 lex.CstNorm 1.041469079 0.6062915725 1.789004e+00 lex.CstMac 1.772156120 1.1036543651 2.845580e+00

The warning here just tells you that you are modeling the occurrence of any type of death, so assuming that CVD and non-CVD death rates are identical, and assuming the overall mortality rates are proportional between states of albuminuria.

The default for glm.Lexis is to model all transitions to absorbing states which in this case are the two "dead" states, D(oth) and D(CVD).

The glm. Lexis is just a convenience wrapper for:

```
> ma <- glm(cbind(lex.Xst %in% c("D(oth)", "D(CVD)") & lex.Cst != lex.Xst,
               lex.dur)
+ ~ Ns(tfi, knots = seq( 0, 20, 5)) +
+ Ns(age, knots = seq(50, 80, 10)) +
+ lex.Cst,
+ family = poisreg,
          data = subset(S4, lex.Cst %in% c("Norm", "Micro", "Mac"))
```
which will also give the same results as:

```
> ma <- glm((lex.Xst %in% c("D(oth)", "D(CVD)") & lex.Cst != lex.Xst)
+ ~ Ns(tfi, knots = seq( 0, 20, 5)) +
            Ns(age, knots = seq(50, 80, 10)) ++ lex.Cst,
+ offset = log(lex.dur),
+ family = poisson,
          data = subset(S4, lex.Cst %in% c("Norm", "Micro", "Mac"))
```
—note the difference between the families poisreg and poisson syntax; poisson enters person-years (lex.dur) via the offset, whereas poisreg enters it more logically as part of the outcome.

The parameters are (exponentiated, so on the rate-scale):

> round(ci.exp(ma), 2)

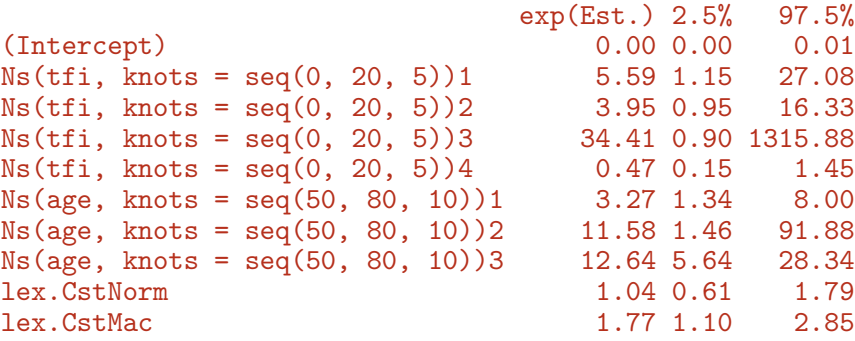

We see there is a higher mortality in the Mac state but no discernible difference between the Mic and the Norm states. It can be formally tested whether the three states carry the same mortality using a Wald test:

```
> Wald(ma, subset = "lex.Cst")
    Chisq d.f. P
6.11103822 2.00000000 0.04709827
```
So the mortality rates from the three states are not the same, but it is also quite clear that the mortality from state Mac is higher than from the two other states, that really do not differ.

8. Now do the same analysis for the two causes of death separately, using the to argument to glm.Lexis:

```
> mo \leftarrow glm. Lexis(S4, \sim Ns(tfi, knots = seq( 0, 20, 5)) +
+ Ns(age, knots = seq(50, 80, 10)) +
+ \frac{1}{2} lex. Cst,
                 to = "D(\text{oth})")stats::glm Poisson analysis of Lexis object S4 with log link:
Rates for transitions: Mic->D(oth), Norm->D(oth), Mac->D(oth)
> round(ci.exp(mo), 3)
                                exp(Est.) 2.5% 97.5%
(Intercept) 0.000\ 0.000\ 7.000000e-03<br>Ns(tfi, knots = seq(0, 20, 5))1 115.151\ 2.779\ 4.770588e+03Ns(tfi, knots = seq(0, 20, 5))1 115.151 2.779 4.770588e+03<br>Ns(tfi, knots = seq(0, 20, 5))2 30.897 1.466 6.512260e+02
Ns(tfi, knots = seq(0, 20, 5))2Ns(tfi, knots = seq(0, 20, 5))3 23342.027 4.716 1.155320e+08
Ns(tfi, knots = seq(0, 20, 5))4 1.737 0.302 1.000100e+01
Ns(age, knots = seq(50, 80, 10))1 2.745 0.901 8.360000e+00
Ns(age, knots = seq(50, 80, 10))2 2.053 0.208 2.028900e+01
Ns(age, knots = seq(50, 80, 10))3 12.979 4.637 3.633200e+01
lex.CstNorm 1.000 0.518 1.929000e+00
lex.CstMac 0.994 0.503 1.965000e+00
> mC \leq glm.Lexis(S4, \text{ Kstif, knots = seq( 0, 20, 5) ) ++ Ns(age, knots = seq(50, 80, 10)) +
+ lex.Cst,
+ to = "D(CVD)"
```

```
stats::glm Poisson analysis of Lexis object S4 with log link:
Rates for transitions: Mic->D(CVD), Norm->D(CVD), Mac->D(CVD)
> round(ci.exp(mC), 3)
                              exp(Est.) 2.5% 97.5%
(Intercept) 0.001 0.000 0.012<br>Ns(tfi, knots = seq(0, 20, 5))1 1.079 0.165 7.069
Ns(tfi, knots = seq(0, 20, 5))1Ns(tfi, knots = seq(0, 20, 5))2 1.932 0.305 12.254
Ns(tfi, knots = seq(0, 20, 5))3 1.143 0.018 73.365
Ns(tfi, knots = seq(0, 20, 5))4 0.129 0.016 1.065
Ns(age, knots = seq(50, 80, 10))1 6.419 1.069 38.564
Ns(age, knots = seq(50, 80, 10))2 417.853 1.795 97264.177
Ns(age, knots = seq(50, 80, 10))3 14.997 3.545 63.443
lex.CstNorm 1.091 0.416 2.859
lex.CstMac 3.513 1.719 7.179
```
What is the conclusion w.r.t. the effect of albuminuria state on the two mortality rates?

Can you make a formal test of relevant hypotheses?

```
> Wald(mo, subset = "Cst")
     Chisq d.f. P
0.0002966161 2.0000000000 0.9998517030
> Wald(mC, subset = "Cst")
     Chisq d.f. P
13.764652275 2.000000000 0.001025755
```
What is the conclusion w.r.t. mortality dependence on albuminuria status?

9. We can show how mortality rates look for persons currently in state Mic entering the study at a set of specific ages. The entry ages are in L2\$age:

```
> summary(L2$age)
 Min. 1st Qu. Median Mean 3rd Qu. Max.
        48.52 56.60 55.13 61.06
```
So we shall use ages 45, 55 and 65, and show mortality rates for persons at these ages at entry as functions of their current age. We need a prediction data frame, with values for all variables in the model; here expand.grid is our friend:

```
> expand.grid(tfi = c(NA, seq(0, 20, 5)),
+ \sin = c(45, 55, 65)
```
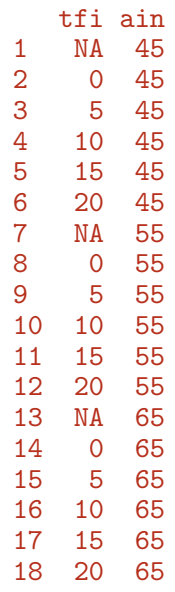

—it will give all combinations of the values in the vectors supplied as a data.frame. The NAs are there for plotting purposes— we get a break in plotted curves if there is an NA in the data. We want the tfi points to be closer than in the illustrative example:

```
> prf \le transform(expand.grid(tfi = c(NA, seq(0, 20, 0.5)),
+ \sin = c(45, 55, 65) \[-1,],<br>+ \sec = \sin + t;
                 age = ain + tfi,lex.Cst = "Micro")> head(prf)
 tfi ain age lex.Cst
2 0.0 45 45.0 Mic
3 0.5 45 45.5 Mic
4 1.0 45 46.0 Mic
5 1.5 45 46.5 Mic
6, 2.0, 45, 47.07 2.5 45 47.5 Mic
> prf[40:44,]
   tfi ain age lex.Cst
41 19.5 45 64.5 Mic
42 20.0 45 65.0 Mic
   NA 55 NA
44 0.0 55 55.0 Mic
45 0.5 55 55.5 Mic
> matshade(prf$age, cbind(ci.pred(mo, prf),
+ ci.pred(mC, prf)) * 100,
+ 1wd = 3, col = c("black", "blue"),<br>+ 10e = "v", vlim = c(0.01.50), p10log = "y", ylim = c(0.01,50), plot = TRUE)
```
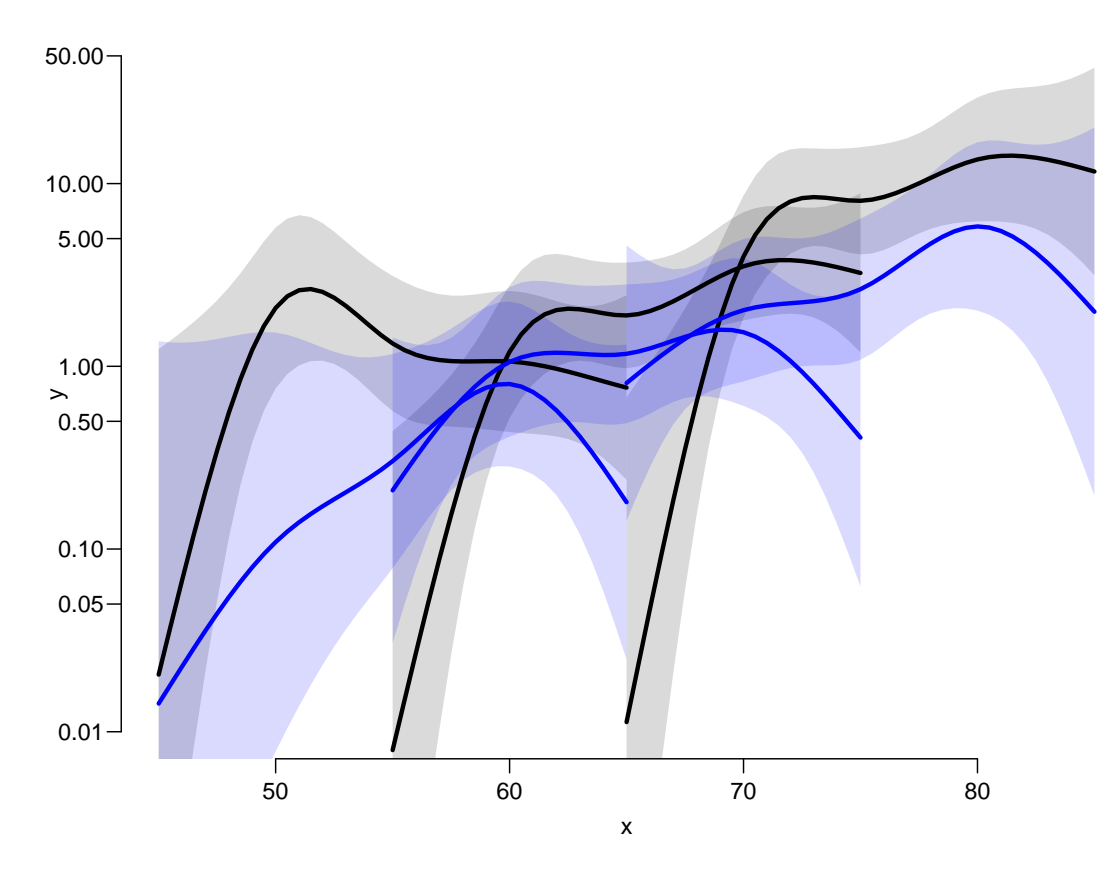

Figure 3.3: CVD mortality rates (blue) and non-CVD mortality rates (black), with 95% confidence intervals as shades. Curve represent persons entering the study at ages 45, 55 and 65 respectively.

../graph/ms-mort1

The rates of death from other causes is very small at the beginning and increases steeply over the first 5 years of follow-up, while the CVD mortality is pretty stable with a foreseeable increase by age.

Give an informal description of the curves, and a possible reason for the shape of the curves.

10. We can show the impact of albuminuria state on the mortality rates in a 3-panel layout:

```
> par(mfrow=c(1,3))> for(st in c("Norm","Mic","Mac"))
+ \{+ matshade(prf$age, cbind(ci.pred(mo, transform(prf, lex.Cst = st)),
+ ci.pred(mC, transform(prf, lex.Cst = st))) * 100,
+ lwd = 3, col = c("black","blue"),
+ log = "y", ylim = c(0.1, 50), plot = TRUE)+ text(60, 50, st, adj = 0)+ }
```
How are the curves in the three panels related?

Describe the effect of albuminuria status on the two types of mortality.

How can you see this from the model parameters?

## 3.3 State probabilities for different baseline values of sex and age.

We would like to see how the probabilities of being in each of the states in figure [3.2](#page-38-0) look as a function of time since entry, and we will in particular be interested in how this depends on allo, the allocation to intensified or standard treatment.

Thus we will need models for 1) the cause-specific mortality rates and 2) transition rates between albuminuria states. And a model which includes the effect of allo.

11. We first model the mortality rates using a proportional hazards model, but allowing different mortality between the two allocation groups (in allo), and the three albuminuria states (in lex.Cst):

```
> mix \leq glm. Lexis(S4, \sim Ns(tfi, knots = seq( 0, 20, 5)) +
+ Ns(\text{age, knots} = \text{seq}(50, 80, 10)) +<br>lex \text{Cst} * \text{ also}lex.Cst * allo,+ to = "D(\text{oth})")stats::glm Poisson analysis of Lexis object S4 with log link:
Rates for transitions: Mic->D(oth), Norm->D(oth), Mac->D(oth)
> round(ci.exp(mix), 3)
                                        exp(Est.) 2.5% 97.5%
(Intercept) 0.000 0.000 5.000000e-03
Ns(tfi, knots = seq(0, 20, 5))1 138.431 3.177 6.032407e+03<br>Ns(tfi, knots = seq(0, 20, 5))2 36.322 1.653 7.981850e+02
Ns(tfi, knots = seq(0, 20, 5))2 36.322 1.653 7.981850e+02<br>Ns(tfi, knots = seq(0, 20, 5))3 35690.096 6.479 1.965958e+08
Ns(tfi, knots = seq(0, 20, 5))3Ns(tfi, knots = seq(0, 20, 5))4 2.183 0.378 1.259800e+01<br>Ns(age, knots = seq(50, 80, 10))1 2.746 0.909 8.295000e+00
Ns(\text{age, knots} = \text{seq}(50, 80, 10))1 2.746 0.909 8.295000e+00<br>Ns(\text{age, knots} = \text{seq}(50, 80, 10))2 1.627 0.159 1.666400e+01
Ns(\text{age, knots} = \text{seq}(50, 80, 10))2 1.627 0.159 1.666400e+01<br>Ns(\text{age, knots} = \text{seq}(50, 80, 10))3 11.953 4.268 3.347400e+01
Ns(age, knots = seq(50, 80, 10))3lex.CstNorm 1.039 0.388 2.786000e+00
lex.CstMac 1.686 0.665 4.275000e+00
alloConv 1.931 0.927 4.022000e+00
lex.CstNorm:alloConv 0.929 0.244 3.544000e+00
lex.CstMac:alloConv 0.336 0.086 1.314000e+00
```
We would however like to see the allocation effect on mortality separately for each albuminuria state; this is done by the "/" operator in the model formula (pronounced allo effect within lex.Cst):

```
> mox <- glm. Lexis(S4, <sup>~</sup> Ns(tfi, knots = seq( 0, 20, 5)) +</sup>
+ Ns(age, knots = seq(50, 80, 10)) +
+ \frac{1}{2} \frac{1}{2} \frac{1}{2} \frac{1}{2} \frac{1}{2} \frac{1}{2} \frac{1}{2} \frac{1}{2} \frac{1}{2} \frac{1}{2} \frac{1}{2} \frac{1}{2} \frac{1}{2} \frac{1}{2} \frac{1}{2} \frac{1}{2} \frac{1}{2} \frac{1}{2} \frac{1}{2} \frac{1}{2} \frac{1}{2} \frac{1}{2}to = "D(\text{oth})")
```

```
stats::glm Poisson analysis of Lexis object S4 with log link:
Rates for transitions: Mic->D(oth), Norm->D(oth), Mac->D(oth)
> round(ci.exp(mox), 3)
                                 exp(Est.) 2.5% 97.5%
(Intercept) 0.000 0.000 5.000000e-03
Ns(tfi, knots = seq(0, 20, 5))1 138.431 3.177 6.032407e+03
Ns(tfi, knots = seq(0, 20, 5))2 36.322 1.653 7.981850e+02
Ns(tfi, knots = seq(0, 20, 5))3 35690.096 6.479 1.965958e+08
Ns(tfi, knots = seq(0, 20, 5))4 2.183 0.378 1.259800e+01<br>Ns(age, knots = seq(50, 80, 10))1 2.746 0.909 8.295000e+00
Ns(age, knots = seq(50, 80, 10))1Ns(age, knots = seq(50, 80, 10))2 1.627 0.159 1.666400e+01
Ns(age, knots = seq(50, 80, 10))3 11.953 4.268 3.347400e+01
lex.CstNorm 1.039 0.388 2.786000e+00<br>1.686 0.665 4.275000e+00<br>1.686 0.665 4.275000e+00
                                     1.686 0.665 4.275000e+00
lex.CstMic:alloConv 1.931 0.927 4.022000e+00
lex.CstNorm:alloConv 1.794 0.590 5.455000e+00
lex.CstMac:alloConv 0.649 0.204 2.065000e+00
> c(deviance(mox), deviance(mix))
```

```
[1] 554.6063 554.6063
```
The use of the deviance gives a good indication that the models fitted actually are the same model, just differently parametrized.

What is the meaning of the parameters?

12. We also need a similar model for the CVD-mortality:

```
> mCx \leq glm. Lexis(S4, \sim Ns(tfi, knots = seq( 0, 20, 5)) +
+ Ns(age, knots = seq(50, 80, 10)) +
+ lex.Cst / allo,
+ to = "D(CVD)"stats::glm Poisson analysis of Lexis object S4 with log link:
Rates for transitions: Mic->D(CVD), Norm->D(CVD), Mac->D(CVD)
> round(ci.exp(mCx), 3)
                          exp(Est.) 2.5% 97.5%
(Intercept) 0.000 0.000 0.009
Ns(tfi, knots = seq(0, 20, 5))1 0.928 0.141 6.105
Ns(tfi, knots = seq(0, 20, 5))2 2.202 0.357 13.586
Ns(tfi, knots = seq(0, 20, 5))3 1.012 0.016 65.082
Ns(tfi, knots = seq(0, 20, 5))4 0.110 0.012 0.976
Ns(age, knots = seq(50, 80, 10))1 6.836 1.113 41.984
Ns(age, knots = seq(50, 80, 10))2 558.246 2.052 151860.752
Ns(\text{age, knots} = \text{seq}(50, 80, 10))3 20.881 4.798 90.877
lex.CstNorm 1.244 0.307 5.044
lex.CstMac 1.544 0.380 6.272
lex.CstMic:alloConv 1.684 0.579 4.894
lex.CstNorm:alloConv 1.392 0.276 7.016
lex.CstMac:alloConv 4.880 1.372 17.355
```
What is the conclusion for the intervention effect on CVD mortality rates?

13. For a complete description of transitions in the model we also need models for the transitions between albuminuria states; we will use different models for deterioration and improvement in albuminuria:

```
> det < -glm.Lexis(S4, "Ns(tfi, knots = seq( 0, 20, 5) ) ++ Ns(\text{age, knots} = \text{seq}(50, 80, 10)) +<br>lex.Cst / allo.
+ lex.Cst / allo,<br>+ from = c("Norm" "Mic"
                   from = c("Norm", "Mic"),+ to = c("Mic", "Mac"))stats::glm Poisson analysis of Lexis object S4 with log link:
Rates for transitions: Norm->Mic, Mic->Mac
> imp \leq glm. Lexis(S4, \sim Ns(tfi, knots = seq( 0, 20, 5)) +
+ Ns(age, knots = seq(50, 80, 10)) +
+ lex.Cst / allo,<br>+ from = c("Mic", "Mac")
                   from = c("Micro", "Mac")+ to = c("Norm", "Mic"))stats::glm Poisson analysis of Lexis object S4 with log link:
Rates for transitions: Mic->Norm, Mac->Mic
> round(ci.exp(det), 3)
                                   exp(Est.) 2.5% 97.5%
(Intercept) 0.030\ 0.015\ 0.060<br>Ns(tfi, knots = seq(0, 20, 5))1 0.606\ 0.232\ 1.584Ns(tfi, knots = seq(0, 20, 5))1Ns(tfi, knots = seq(0, 20, 5))2 0.264 0.075 0.931
Ns(tfi, knots = seq(0, 20, 5))3 0.243 0.041 1.440
Ns(tfi, knots = seq(0, 20, 5))4 0.218 0.061 0.784
Ns(age, knots = seq(50, 80, 10))1 2.029 0.852 4.831
Ns(age, knots = seq(50, 80, 10))2 3.477 0.927 13.042<br>Ns(age, knots = seq(50, 80, 10))3 2.712 0.762 9.645
Ns(\text{age}, \text{ knots} = \text{seq}(50, 80, 10))3lex.CstNorm 2.560 1.448 4.525
lex.CstMic:alloConv 1.964 1.178 3.277
lex.CstNorm:alloConv 0.488 0.221 1.080
> round(ci.exp(imp), 3)
                                   exp(Est.) 2.5% 97.5%
(Intercept) 0.207 0.131 0.326
Ns(tfi, knots = seq(0, 20, 5))1 0.255 0.079 0.825
Ns(tfi, knots = seq(0, 20, 5))2 0.059 0.009 0.383<br>Ns(tfi, knots = seq(0, 20, 5))3 0.042 0.007 0.240
Ns(tfi, knots = seq(0, 20, 5))3Ns(tfi, knots = seq(0, 20, 5))4 0.201 0.039 1.050
Ns(\text{age}, \text{ knots} = \text{seq}(50, 80, 10))1 0.825 0.281 2.420
Ns(age, knots = seq(50, 80, 10))2 0.351 0.070 1.763
Ns(\text{age, knots} = \text{seq}(50, 80, 10))3 0.583 0.070 4.873<br>lex.CstMac 1.064 0.469 2.415
                                       1.064 0.469 2.415<br>0.526 0.324 0.855
lex.CstMic:alloConv 0.526 0.324 0.855
lex.CstMac:alloConv 1.338 0.543 3.294
```
> round(ci.exp(det, subset="al"), 1)

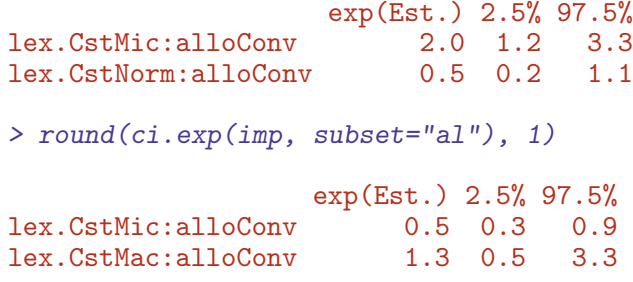

What was the meaning of "different models for det and  $imp$ "?

What do the parameters in the models represent?

Label the transitions in figure [3.2](#page-38-0) with the models for each of the transitions.

#### 3.4 Simulation of state probabilities

We now have statistical models for all transitions, two models for the cause specific mortality rates, and two models for transitions between albuminuria states.

We can therefore assess the probability of being in each of the states at a given time after entry to the study, separately for the the two intervention groups. These probabilities depend on the age at entry to the study (because current age (age) and time since entry, (tfi) are both in the model). This problem can be approached in (at least) two different ways:

- Use a population with the same age-distribution as the entire study population
- Evaluate the probabilities for a prespecified range of ages at entry.

The state probabilities are not trivial to compute, essentially they can only be computed by simulation<sup>[1](#page-0-0)</sup>.

1. What is needed for this is a data frame of persons indicating their initial status. simLexis will then simulate their individual trajectories through states (what transition takes place when) and produce a simulated cohort of persons in the form of a Lexis object. The initial data frame should be a Lexis object, but the values of lex.Xst and lex.dur need not be given, since these will be simulated.

First construct a cohort with the same covariates as the entire study for each of the allocation groups:

```
> ini <- L2[, c("per", "age", "tfi")]> ini \le rbind(transform(ini, lex.Cst = "Mic", allo = "Int"),<br>+ transform(ini, lex.Cst = "Mic", allo = "Conv")
                    transform (ini, lex.Cst = "Micro", allo = "Conv"))> str(ini)
```
 $1$ A detailed description of the use of simLexis is available in the vignette in the Epi package, also available as <http://bendixcarstensen.com/Epi/simLexis.pdf>

```
Classes 'Lexis' and 'data.frame': 320 obs. of 5 variables:
 $ per : 'cal.yr' num 1993 1993 1993 1993 1993 ...
 $ age : 'cal.yr' num 61.1 46.6 49.9 48.5 57.3 ...
$ tfi : num  0 0 0 0 0 0 0 0 0 0 ...
$ lex.Cst: Factor w/ 1 level "Mic": 1 1 1 1 1 1 1 1 1 1 ...
$ allo : Factor w/ 2 levels "Int", "Conv": 1 1 1 1 1 1 1 1 1 1 ...
 - attr(*, "breaks")=List of 3
  ..$ per: NULL
  ..$ age: NULL
 ..$ tfi: NULL
- attr(*, "time.scales")= chr "per" "age" "tfi"
- attr(*, "time.since")= chr " " " " " " " " " " " "
```
This will be the initial values in the cohort we follow through states.

2. We also need a specification of what transitions the models refer to, since the simulated transitions will be using predictions from these models. This is specified in a list of lists (remember what a list is??)

```
> Tr \leq 1ist(Norm = list(Mic = det,<br>+ \binom{n}{b}+ "D(oth)" = max,<br>+ "D(CVD)" = mCx+ "D(CVD)" = mCx,<br>+ Mic = list(Mac = det.Mic = list(Mac = det,+ Norm = imp,<br>+ <sup>10</sup> (other) <math><sup>n</sup> = max</math></sup>
+ "D(\text{oth})" = \text{max},<br>+ "D(CVD)" = mCx"D(CVD)" = mCx),
+ Mac = list(Mic = imp,
+ "D(\text{oth})" = \text{max},
                        "D(CVD)" = mCx))
> lapply(Tr, names)
$Norm
[1] "Mic" "D(oth)" "D(CVD)"
$Mic<br>[1] "Mac"
                "Norm" "D(oth)" "D(CVD)"
$Mac<br>[1] "Mic"
                "D(oth)" "D(CVD)"
```
For example, the object Tr\$Norm\$Mic is a model for the transition rate Norm  $\rightarrow$  Mic; we see that there are 10 entries in the specification of Tr, corresponding to each of the 10 transitions in the diagram in figure [3.2.](#page-38-0) Note that some of the entries in Tr point to the same model; all the models fitted were actually joint models for more than one transiton.

3. First we simulate transitions from a large cohort that looks like the study population, say 10 copies of each persons in the original data set (see ?simLexis):

```
> set.seed(1952)
> system.time(
+ Sorg <- simLexis(Tr = Tr, # models for each transition
               int = ini, # cohort of straters
+ N = 10, # how many copies of each person in ini
             t.range = 20, # how long should we simulate before censoring
               n.int = 200))# how many intervals for evaluating rates
  user system elapsed
27.300 11.334 24.789
```
There is no guaranteed order of the states in the Sorg object, so we explicitly reorder the states:

```
> Sorg <- Relevel(Sorg,c("Norm", "Mic", "Mac", "D(CVD)", "D(oth)"))
> summary(Sorg, t = T)
Transitions:
    To
From Norm Mic Mac D(CVD) D(oth) Records: Events: Risk time: Persons:<br>Norm 398 640 0 119 282 1439 1041 11621.26 1310
 Norm 398 640 0 119 282 1439 1041 11621.26 1310<br>Mic 1439 622 1311 279 580 4231 3609 27091.33 3200
 Mic 1439 622 1311 279 580 4231 3609 27091.33 3200
 Mac 0 391 302 380 238 1311 1009 7604.01 1217
 Sum 1837 1653 1613 778 1100 6981 5659 46316.59 3200
Timescales:
per age tfi
    ^{\circ} "" ^{\circ}" ""
> nround(subset(Sorg, lex.id %in% 28:32), 2)
  lex.id per age tfi lex.dur lex.Cst lex.Xst allo cens
79 28 1993.37 49.94 0.00 0.78 Mic Norm Int 2013.37
80 28 1994.15 50.72 0.78 5.57 Norm Mic Int 2013.37
81 28 1999.72 56.29 6.35 1.10 Mic
82 28 2000.82 57.39 7.45 5.74 Norm D(oth) Int 2013.37
83 29 1993.37 49.94 0.00 2.11 Mic
84 29 1995.48 52.06 2.11 2.79 Norm D(oth) Int 2013.37
85 30 1993.37 49.94 0.00 7.15 Mic Norm Int 2013.37
86 30 2000.53 57.10 7.15 3.14 Norm D(CVD) Int 2013.37
87 31 1993.34 48.50 0.00 5.14 Mic Norm Int 2013.34
      88 31 1998.47 53.64 5.14 14.86 Norm Norm Int 2013.34
89 32 1993.34 48.50 0.00 4.64 Mic
90 32 1997.98 53.14 4.64 0.65 Mac Mic Int 2013.34<br>91 32 1998.62 53.79 5.28 14.18 Mic D(oth) Int 2013.34
91 32 1998.62 53.79 5.28 14.18 Mic D(oth) Int 2013.34
```
Describe in words how the simulated data look, and what each record represents.

```
> addmargins(table(table(Sorg$lex.id)))
   1 2 3 4 5 6 7 8 Sum<br>
4 1397 534 297 70 24 3 1 3200
874 1397 534 297 70 24 3
```
What does this table mean?

4. Now we can just count how many of the original 3200 persons are in each of the states at each of a set of times; this is done by the function nState:

```
> system.time(
+ Nst <- nState(Sorg,
+ at = seq(0, 20, 0.1),
+ from = 0,
        time.size = "tfi")user system elapsed
 2.673 0.000 2.670
> str(Nst)
 'table' int [1:201, 1:5] 0 42 88 118 168 197 230 259 290 310 ...
- attr(*, "dimnames")=List of 2
 ..$ when : chr [1:201] "0" "0.1" "0.2" "0.3" ...
  ..$ State: chr [1:5] "Norm" "Mic" "Mac" "D(CVD)" ...
> head(Nst)
    State
when Norm Mic Mac D(CVD) D(oth)
 0 0 3200 0 0 0<br>0.1 42 3131 25 2 0
 0.1 42 3131 25 2<br>0.2 88 3077 33 2
 0.2 88 3077 33 2 0
 0.3 118 3030 46 6 0
 0.4 168 2965 60 7 0
 0.5 197 2914 81 8 0
```
This is however not necessarily a relevant summary; we would be interested in seeing how things look in each of the allocation groups, Int and Conv.

```
> Nint <- nState(subset(Sorg, allo == "Int"),
+ at = seq(0, 20, 0.1),
+ from = 0,
+ time.scale = "tfi")
> Nconv<- nState(subset(Sorg, allo == "Conv"),
+ at = seq(0, 20, 0.1),
+ from = 0,
+ time.scale = "tfi")
> head(Nint)
    State
when Norm Mic Mac D(CVD) D(oth)
 0 0 1600 0 0 0<br>0.1 24 1569 6 1 0
 0.1 24 1569 6 1 0<br>0.2 55 1533 11 1 0
 0.2 55 1533 11 1<br>0.3 77 1506 15 2
 0.3 77 1506 15 2 0<br>0.4 105 1472 21 2 0
 0.4 105 1472 21 2 0<br>0.5 121 1443 34 2 0
 0.5 121 1443 34
```
> head(Nconv)

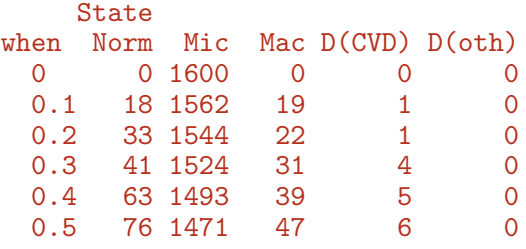

If we divide each of these by 1600, we get the probabilities of being in each if the states at the different times since entry.

5. If we want the cumulated state probabilities over states we can derive these by pState, that yields a matrix with the cumulative state probabilities.

```
> Pint <- pState(Nint )
> Pconv <- pState(Nconv)
> str(Pint)
 'pState' num [1:201, 1:5] 0 0.015 0.0344 0.0481 0.0656 ...
 - attr(*, "dimnames")=List of 2
  ..$ when : chr [1:201] "0" "0.1" "0.2" "0.3" ...
  ..$ State: chr [1:5] "Norm" "Mic" "Mac" "D(CVD)" ...
> head(Pint)
    State
when Norm Mic Mac D(CVD) D(oth)
  0 0.000000 1.000000 1.000000 1 1
  0.1 0.015000 0.995625 0.999375 1 1
  0.2 0.034375 0.992500 0.999375 1 1
  0.3 0.048125 0.989375 0.998750 1 1<br>0.4 0.065625 0.985625 0.998750 1 1
  0.4 0.065625 0.985625 0.998750
  0.5 0.075625 0.977500 0.998750 1 1
```
Describe the structure of Pst.

There is a standard plotting method for a pState object, it will plot the stacked state probabilities stacked in the order given by the perm argument (not used here because they are already in the order we want):

```
> par(mfrow = c(1,2), mar=c(3,3,2,2))> clr <- c("forestgreen", "orange", "red", "blue", gray(0.4))
> plot(Pint, col = clr, xlim = c(0, 20))> # the survival curve
> lines(as.numeric(rownames(Pint)), Pint[,"Mac"], lwd = 4, col = "white")
> text(rownames(Pint)[150],
+ Pint[150,] - diff(c(0, Pint[150,]))/2,
+ colnames(Pint),
+ col = "white")
> plot(Pconv, col = clr, xlim = c(20, 0))> # the survival curve
> lines(as.numeric(rownames(Pconv)), Pconv[,"Mac"], lwd = 4)
```

```
> text(rownames(Pconv)[150],
+ Pconv[150,] - diff(c(0, Pconv[150,]))/2,
+ colnames(Pconv),
+ col = "white")
> mtext(c("Int","Conv"), side = 3, at = c(1,3)/4, outer = TRUE, line = -2)
```
Redo the plot with proper labeling of axes, including units where needed. Describe

<span id="page-52-0"></span>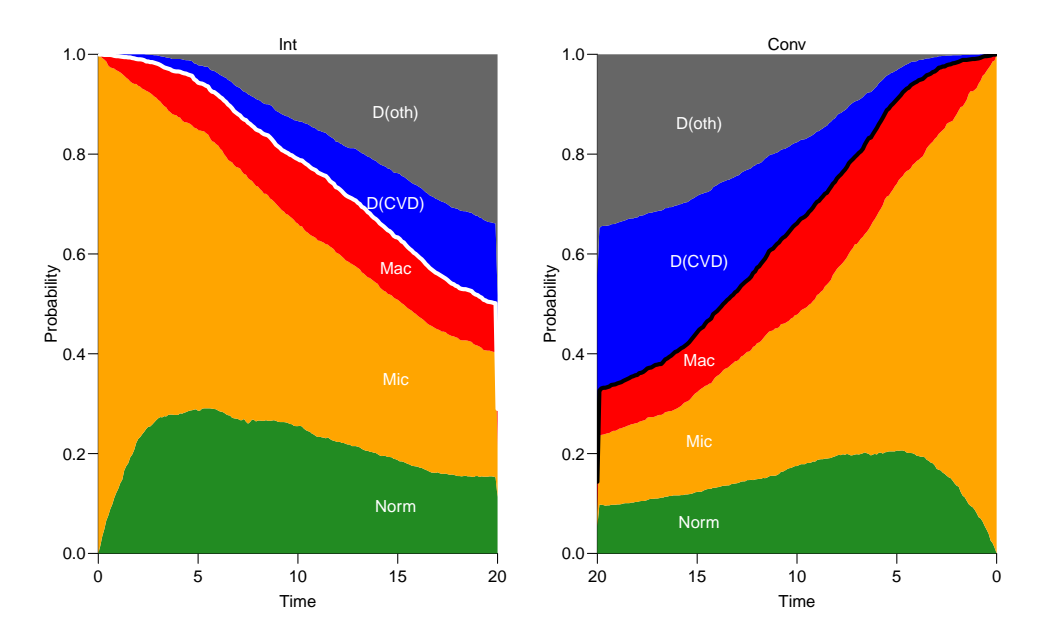

Figure 3.4: State probabilities for the two intervention groups, for populations of the same structure as the original total Steno2 population.

../graph/ms-pStates

the results and conclude on the probabilities shown.

6. The plot [3.4](#page-52-0) is however of limited interest, the probabilities here are really "the probability that a randomly chosen person from the Steno 2 study. . . ". So we are referring to a universe that is not generalizable, the reference is to a particular distribution of ages at entry into the study. The plot is only partially relevant for showing the intervention effect, the absolute sizes of the state probabilities are irrelevant.

Even if we take the modeling background deeply serious and accept that occurrence rates depend only on current age (age), time since entry (tfi) and treatment allocation (allo), the assumption of age-distribution as in the Steno 2 study is quite absurd; who wants to refer to this? Often this is disguised in terms such as "population averaged".

Therefore, it would be more relevant to show the results for a homogeneous population of persons at select ages at entry. This would just require a different init data frame:

```
> ini \leq S4[1:10, c("lex.id", "per", "age", "tfi", "lex.Cst", "allow")> ini[,"lex.id"] <- 1:10
                  \langle - 1993 # not used but it is a time scale in S4<br>\langle-
> ini[, "per"]<br>> ini[, "age"]
+ ini[,"ain"] <- rep(seq(45,65,5), 2)
> ini[,"tfi"] \leq 0
> ini[,"lex.Cst"] <- factor("Mic",
+<br>
levels = c("Norm","Mic","Mac","D(CVD)","D(oth)"))<br>
> ini[,"allo"] <- factor(rep(c("Int","Conv"), each = 5))
                  \left\langle -\frac{\text{factor}(\text{rep}(c("Int", "Conv"))\text{, each }=5)\right)\right\rangle> ini
   lex.id per age tfi lex.Cst allo ain
1 1993 45 0 Mic Int 45<br>2 2 1993 50 0 Mic Int 50
2 2 1993 50 0 Mic Int 50
       3 3 1993 55 0 Mic Int 55
4 4 1993 60 0 Mic Int 60
5 5 1993 65 0 Mic Int 65
6 6 1993 45 0 Mic Conv 45<br>7 7 1993 50 0 Mic Conv 50
7 7 1993 50 0 Mic Conv 50
8 8 1993 55 0 Mic Conv 55
9 9 1993 60 0 Mic Conv 60
10 10 1993 65 0 Mic Conv 65
> str(ini)
Classes 'Lexis' and 'data.frame': 10 obs. of 7 variables:
 $ lex.id : int 1 2 3 4 5 6 7 8 9 10
 $ per : num 1993 1993 1993 1993 1993 ...
 $ age : num 45 50 55 60 65 45 50 55 60 65
 $ tfi : num 0 0 0 0 0 0 0 0 0 0
 $ lex.Cst: Factor w/ 5 levels "Norm","Mic","Mac",..: 2 2 2 2 2 2 2 2 2 2
 $ allo : Factor w/ 2 levels "Conv","Int": 2 2 2 2 2 1 1 1 1 1
 $ ain : num 45 50 55 60 65 45 50 55 60 65
 - attr(*, "time.scales")= chr "per" "age" "tfi"
 - attr(*, "time.since")= chr """ "" ""
 - attr(*, "breaks")=List of 3
  ..$ per: NULL
  ..$ age: NULL
  ..$ tfi: num 0 0.5 1 1.5 2 2.5 3 3.5 4 4.5 ...
```
Note that it is important that we enter the variable lex.Cst as a factor with the same levels as in the Lexis object S4, in the order we want the states when reporting results. allo must also be entered as a factor, otherwise it is not possible to compute predictions from the mdels where allo were included as a factor.

For each of these combinations of age (at entry) and treatment allocation we will simulate 100 persons (note that we are using the same transition rates, the models in  $Tr):$ 

```
> system.time(
+ Sdef <- simLexis(Tr = Tr,
+ init = ini,
+ N = 100,
+ t.\text{range} = 20,+ n.int = 200))
```

```
user system elapsed
  9.715 6.828 8.165
> # str(Sdef)
> summary(Sdef)
Transitions:
    To
From Norm Mic Mac D(CVD) D(oth) Records: Events: Risk time: Persons:<br>Norm 126 210 0 42 76 454 328 3667.94 407
  Norm 126 210 0 42 76 454 328 3667.94 407<br>Mic 454 210 402 89 180 1335 1125 8756.18 1000
  Mic 454 210 402 89 180 1335 1125 8756.18 1000
  Mac 0 125 87 122 68 402 315 2296.99 365
       580 545 489
> nround(head(Sdef))
  lex.id per age tfi lex.dur lex.Cst lex.Xst allo ain cens
1 1 1993.00 45.00 0.00 0.06 Mic<br>2 1 1993.06 45.06 0.06 19.94 Norm
      2 1 1993.06 45.06 0.06 19.94 Norm Norm Int 45 2013
3 2 1993.00 45.00 0.00 20.00 Mic Mic Int 45 2013
4 3 1993.00 45.00 0.00 20.00 Mic Mic Int 45 2013
      5 4 1993.00 45.00 0.00 3.94 Mic D(oth) Int 45 2013
6 5 1993.00 45.00 0.00
```
In real applications we would use at least 1000 replicates of each to minimize the simulation error.

Now we will repeat the graph above, but for the 10 combinations of age at enrollment (ain), and allocation; we start with the 45 year old allocated to Int:

```
> P45i <- nState(subset(Sdef, ain == 45 & allo == "Int"),+ at = seq(0, 20, 0.1),
+ from = 0,
+ time.scale = "tfi")
> head(P45i)
     State
when Norm Mic Mac D(CVD) D(oth)<br>0 0 100 0 0 0
  0 0 100 0 0<br>0.1 3 97 0 0
  0.1 3 97 0 0 0
  0.2 8 92 0 0 0
  0.3 11 89 0 0 0<br>0.4 13 87 0 0 0
  0.4 13 87 0 0 0<br>0.5 14 86 0 0 0
  0.5 14 86
> head(pState(P45i))
     State
when Norm Mic Mac D(CVD) D(\text{oth})<br>0 0.00 1 1 1 1
  \begin{array}{cccc} 0 & 0.00 & 1 & 1 \\ 0.1 & 0.03 & 1 & 1 \end{array}0.1 0.03 1 1 1 1
  0.2 0.08 1 1 1 1
  0.3 0.11 1 1 1 1
  \begin{array}{ccccccccc}\n0.4 & 0.13 & 1 & 1 & 1 & 1\\
0.5 & 0.14 & 1 & 1 & 1 & 1\n\end{array}0.5 0.14 1 1 1 1
```
This should then be repeated for 4 other ages at enrollment and the two allocations, plus we will only store the state probabilities:

```
> P45c <- pState(nState(subset(Sdef, ain == 45 & allo == "Conv"),
+ at = seq(0, 20, 0.1),
+ from = 0,
+ time.scale = "tfi"))
> P45i <- pState(nState(subset(Sdef, ain == 45 & allo == "Int"),
               at = seq(0, 20, 0.1),
+ from = 0,+ time.scale = "tfi"))
> P50c \leq pState(nState(subset(Sdef, ain == 55 & allo == "Conv"),
               at = seq(0, 20, 0.1),+ from = 0,
+ time.scale = "tfi"))
> P50i <- pState(nState(subset(Sdef, ain == 55 & allo == "Int"),
               at = seq(0, 20, 0.1),
+ from = 0,+ time.scale = "tfi"))
> P55c \leq pState(nState(subset(Sdef, ain == 55 & allo == "Conv"),
+ at = seq(0, 20, 0.1),
+ from = 0,<br>+ time scale = "t"time.\text{scale} = "tfi"))
> P55i <- pState(nState(subset(Sdef, ain == 55 & allo == "Int"),
+ at = seq(0, 20, 0.1),
+ from = 0,
+ time.scale = "tfi"))
> P60c \leq pState(nState(subset(Sdef, ain == 55 & allo == "Conv"),
+ at = seq(0, 20, 0.1),
+ from = 0,+ time.scale = "tfi"))
> P60i <- pState(nState(subset(Sdef, ain == 55 & allo == "Int"),
+ at = seq(0, 20, 0.1),<br>+ from = 0.+ from = 0,<br>+ time \, scale = "+time.scale = "tfi"))
> P65c <- pState(nState(subset(Sdef, ain == 65 & allo == "Conv"),
               at = seq(0, 20, 0.1),+ from = 0,
        time.\text{scale} = "tfi"))
> P65i <- pState(nState(subset(Sdef, ain == 65 & allo == "Int"),
+ at = seq(0, 20, 0.1),
+ from = 0,
+ time.scale = "tfi"))
```
Then we can plot these in a multiple lay-out:

>  $par(mfrow = c(5,2), mar = c(1,1,0,0),$ +  $oma = c(3,3,1,0)$ ,  $mgp = c(3,1,0)/1.6)$  $> plot(P45i, col = clr, xlim = c(0, 20))$  $> plot(P45c, col = clr, xlim = c(20,0))$  $> plot(P50i, col = clr, xlim = c(0, 20))$  $> plot(P50c, col = clr, xlim = c(20,0))$  $> plot(P55i, col = clr, xlim = c(0, 20))$  $> plot(P55c, col = clr, xlim = c(20,0))$ 

```
> plot(P60i, col = clr, xlim = c(0, 20))> plot(P60c, col = clr, xlim = c(20,0))> plot(P65i, col = clr, xlim = c(0, 20))> plot(P65c, col = clr, xlim = c(20,0))> mtext{rt}(c("Int", "Conv"), side = 3, at = c(1,3)/4, outer = TRUE, line = 0)> mtext{text}(past(seq(45, 65, 5)), side = 2, at = (5:1*2-1)/10,
        outer = TRUE, line = 0)
```
e see that the curves are quite ragged; this is the simulation errors, it would be nicer if we simulated 1000 copies of each instead of only 100.

7. Detour: The previous is a lot of hard-coding, we would like to be able to easily get a plot with only a subset of the ages. To this end it is more convenient to collect the state probabilities in an array:

```
> (ain \leq seq(45, 65, 5))
[1] 45 50 55 60 65
> (all <- levels(S4$allo))
[1] "Int" "Conv"
> pdef <- NArray(c(list(ain = ain,<br>+ \frac{1}{2} allo = allo
                         allo = all).
                    dimnames(P45i))> str(pdef)
 logi [1:5, 1:2, 1:201, 1:5] NA NA NA NA NA NA ...
 - attr(*, "dimnames")=List of 4
  ..$ ain : chr [1:5] "45" "50" "55" "60" ...
  ..$ allo : chr [1:2] "Int" "Conv"
  ..$ when : chr [1:201] "0" "0.1" "0.2" "0.3" ...
  ..$ State: chr [1:5] "Norm" "Mic" "Mac" "D(CVD)" ...
```
We lose the pState class of the results, so we resort to the mat2po1 function that stacks probabilities and plots them, so we simply take the result from nState and divide by the number in the initial state (Mic) using sweep:

```
> for(aa in ain)
+ for(gg in all)
    pdef[paste(aa), gg, ] \leftarrow+ nState(subset(Sdef, ain == aa & allo == gg),
+ at = as.numeric(dimnames(pdef)[["when"]]),
         from = 0,time-scale = "tfi")> pdef \leq sweep(pdef, 1:2, pdef[,,1,"Mic"], "/")
> str(pdef)
 num [1:5, 1:2, 1:201, 1:5] 0 0 0 0 0 0 0 0 0 0 ...
 - attr(*, "dimnames")=List of 4
  ..$ ain : chr [1:5] "45" "50" "55" "60" ...
  ..$ allo : chr [1:2] "Int" "Conv"
  ..$ when : chr [1:201] "0" "0.1" "0.2" "0.3" ...
  ..$ State: chr [1:5] "Norm" "Mic" "Mac" "D(CVD)" ...
```
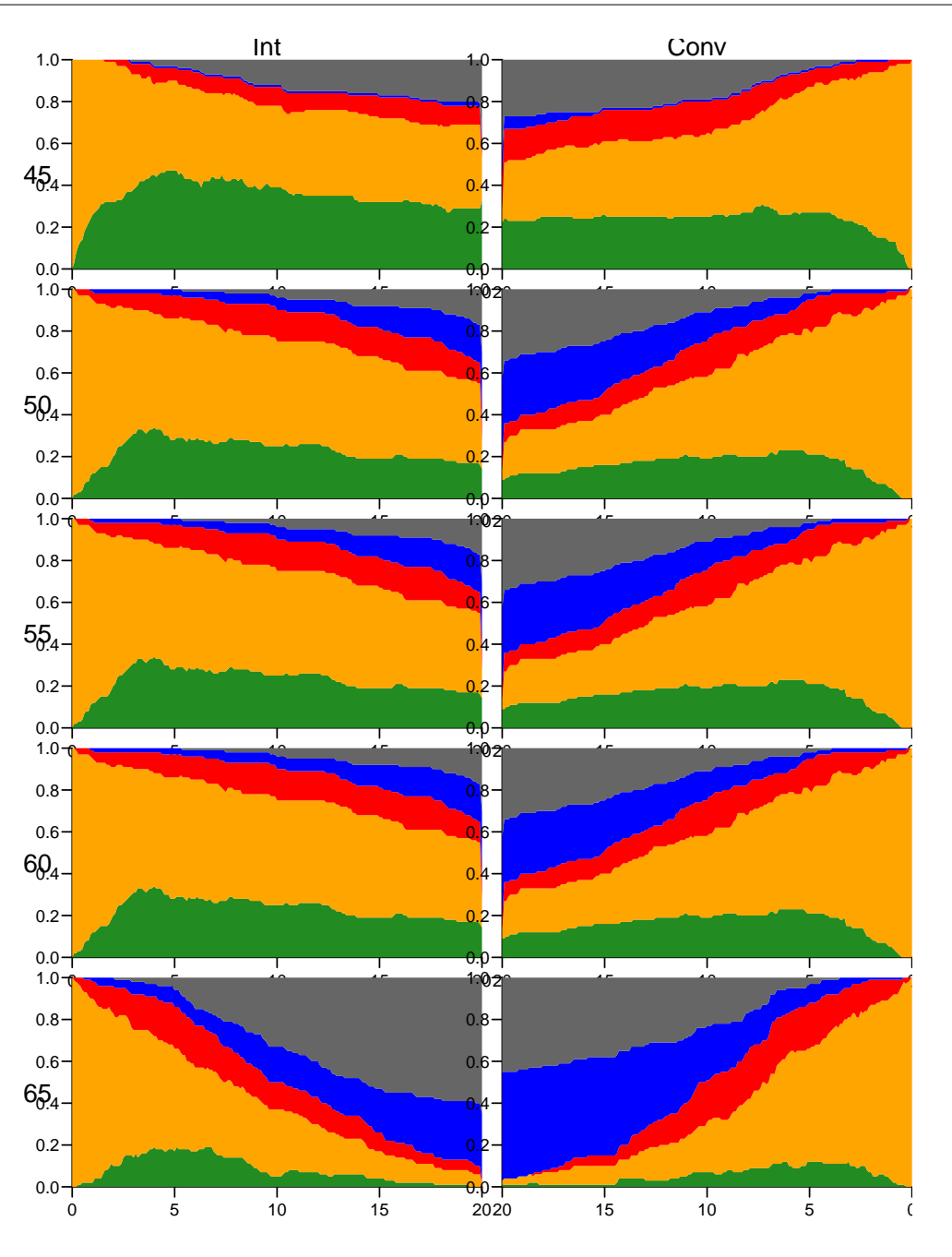

Figure 3.5: Predicted probabilities of being in each of the states for persons aged 45, 50, 55, 60 and 65 at entry, separately for the two intervention groups.  $W$  ... /graph/ms-panel5

```
> ain \leq seq(45, 65, 10)
> par(mfrow = c(length(ain), 2)),
+ mar = c(3,3,1,1),
+ oma = c(0, 2, 1, 0),
+ mgp = c(3,1,0) / 1.6)
> for(aa in ain)
```

```
+ {
+ mat2pol(pdef[paste(aa), "Int", , ], col = clr, xlim = c(0,20))+ mat2pol(pdef[paste(aa),"Conv",,], col = clr, xlim = c(20,0))
+> mtext(c("Int","Conv"), side = 3, at = c(1,3)/4, outer = TRUE, line = 0)
> mtext(ain, side = 2, at = (length(ain):1 * 2 - 1) / (length(ain) * 2),
        outer = TRUE, line = 0)
```
#### 3.5 Time spent in albuminuria states

We have observation time till almost 22 years, but we have only made predictions of state probabilities in pdef till 20 years:

```
> str(pdef)
num [1:5, 1:2, 1:201, 1:5] 0 0 0 0 0 0 0 0 0 0 ...- attr(*, "dimnames")=List of 4
  ..$ ain : chr [1:5] "45" "50" "55" "60" ...
  ..$ allo : chr [1:2] "Int" "Conv"
  ..$ when : chr [1:201] "0" "0.1" "0.2" "0.3" ...
  ..$ State: chr [1:5] "Norm" "Mic" "Mac" "D(CVD)" ...
> ftable(pdef[,,1:5,], row.vars = c(1,3))
        allo Int Conv
        State Norm Mic Mac D(CVD) D(oth) Norm Mic Mac D(CVD) D(oth)
ain when
45 0 0.00 1.00 0.00 0.00 0.00 0.00 1.00 0.00 0.00 0.00
   0.1 0.03 0.97 0.00 0.00 0.00 0.00 0.98 0.02 0.00 0.00<br>0.2 0.08 0.92 0.00 0.00 0.00 0.01 0.97 0.02 0.00 0.00
   0.2 0.08 0.92 0.00 0.00 0.00 0.01 0.97 0.02 0.00 0.00
   0.3 0.11 0.89 0.00 0.00 0.00 0.03 0.95 0.02 0.00 0.00<br>0.4 0.13 0.87 0.00 0.00 0.00 0.07 0.91 0.02 0.00 0.00
                              0.00 0.00 0.07 0.91 0.02<br>0.00 0.00 0.00 1.00 0.00
50 0 0.00 1.00 0.00 0.00 0.00 0.00 1.00 0.00 0.00 0.00
   0.1 0.04 0.96 0.00 0.00 0.00 0.00 0.98 0.02 0.00 0.00
   0.2 0.05 0.95 0.00 0.00 0.00 0.00 0.98 0.02 0.00 0.00
   0.3 0.05 0.94 0.01 0.00 0.00 0.02 0.96 0.02 0.00 0.00
   0.4 0.07 0.92 0.01 0.00 0.00 0.03 0.94 0.03 0.00 0.00
55 0 0.00 1.00 0.00 0.00 0.00 0.00 1.00 0.00 0.00 0.00
   0.1 0.02 0.98 0.00 0.00 0.00 0.00 1.00 0.00 0.00 0.00
   0.2 0.02 0.97 0.01 0.00 0.00 0.00 0.98 0.02 0.00 0.00<br>0.3 0.03 0.94 0.03 0.00 0.00 0.00 0.97 0.02 0.01 0.00
   0.3 0.03 0.94 0.03 0.00 0.00 0.00 0.97 0.02<br>0.4 0.03 0.94 0.03 0.00 0.00 0.00 0.97 0.02
   0.4 0.03 0.94 0.03 0.00 0.00 0.00 0.97 0.02 0.01 0.00
60 0 0.00 1.00 0.00 0.00 0.00 0.00 1.00 0.00 0.00 0.00
   0.1 0.00 1.00 0.00 0.00 0.00 0.00 1.00 0.00 0.00 0.00
   0.2 0.03 0.97 0.00 0.00 0.00 0.00 1.00 0.00 0.00 0.00
   0.3 0.04 0.96 0.00 0.00 0.00 0.01 0.96 0.03 0.00 0.00
   0.4 0.05 0.95 0.00 0.00 0.00 0.03 0.93 0.04 0.00 0.00
65 0 0.00 1.00 0.00 0.00 0.00 0.00 1.00 0.00 0.00 0.00
   0.1 0.00 0.99 0.01 0.00 0.00 0.00 0.99 0.01 0.00 0.00
   0.2 0.00 0.98 0.02 0.00 0.00 0.00 0.98 0.02 0.00 0.00
   0.3 0.01 0.96 0.03 0.00 0.00 0.00 0.97 0.03 0.00 0.00
   0.4 0.01 0.95 0.04 0.00 0.00 0.01 0.97 0.02 0.00 0.00
```
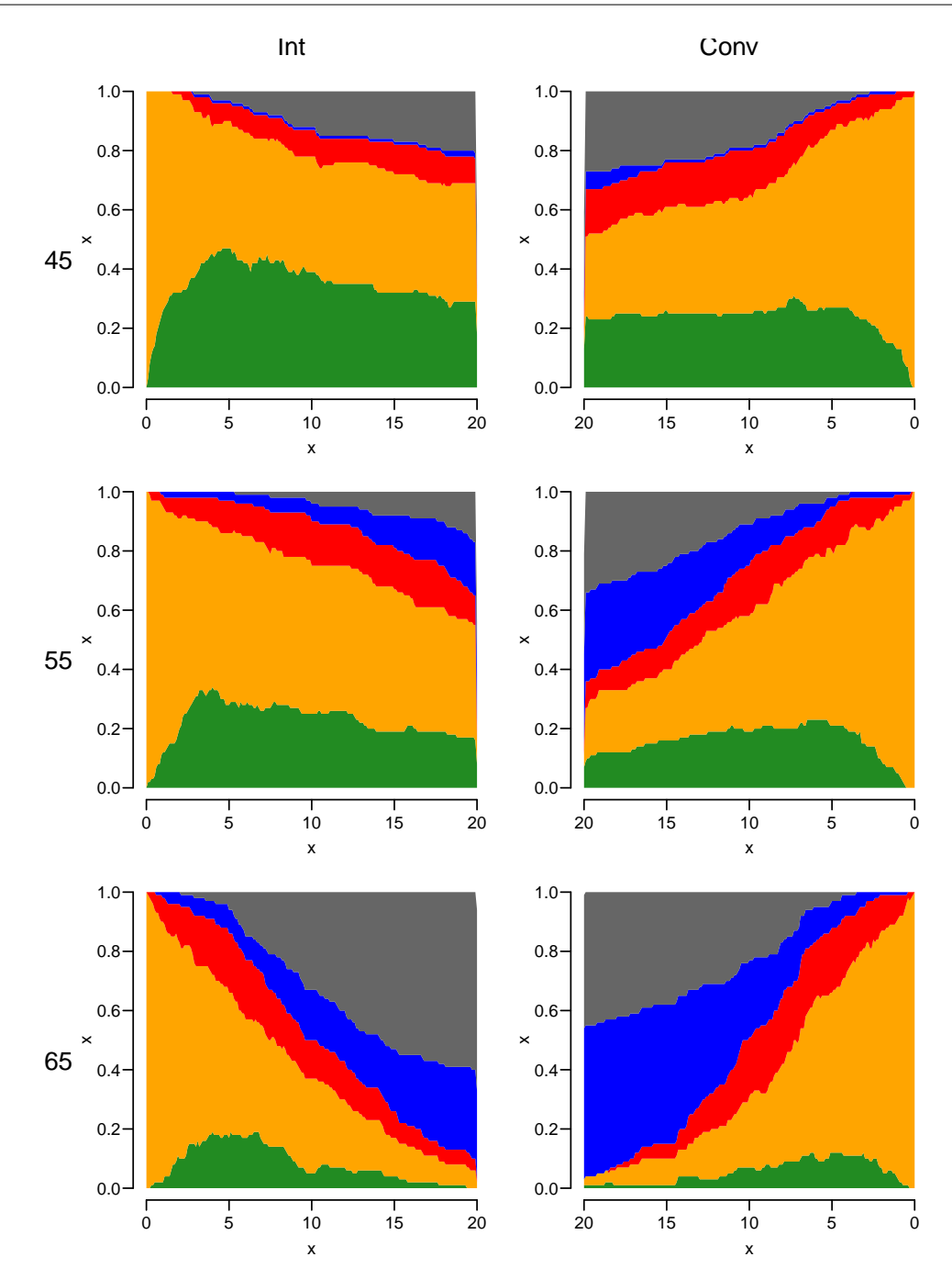

Figure 3.6: Predicted probabilities of being in each of the states for persons aged 45, 55 and 65 at entry, separately for the two intervention groups.

../graph/ms-panel3

8. We may want to compare groups by the expected time spent in the normoalbuminuric state during the first, say, 20 years. The expected time in a state is simply the time-integral of the probabilities, so we can easily compute it from pdef; each probability represents an interval of length 0.1, so we just take the

midpoint of the probabilities at the ends of each interval.

Be careful inspecting the results, it is not entirely obvious what apply does, keep track of the dimensions of each new table:

```
> mid \leq function(x) x[-1] - diff(x) / 2> str(pdef)
num [1:5, 1:2, 1:201, 1:5] 0 0 0 0 0 0 0 0 0 0 ...
 - attr(*, "dimnames")=List of 4
  ..$ ain : chr [1:5] "45" "50" "55" "60" ...
  ..$ allo : chr [1:2] "Int" "Conv"
  ..$ when : chr [1:201] "0" "0.1" "0.2" "0.3" ...
  ..$ State: chr [1:5] "Norm" "Mic" "Mac" "D(CVD)" ...
> pmid \leq apply(pdef, c(1,2,4), mid)
> str(pmid)
num [1:200, 1:5, 1:2, 1:5] 0.015 0.055 0.095 0.12 0.135 0.16 0.19 0.21 0.23 0.25 ...
 - attr(*, "dimnames")=List of 4
  \ldots$ : chr [1:200] "0.1" "0.2" "0.3" "0.4" ...
  ..$ ain : chr [1:5] "45" "50" "55" "60" ...
  ..$ allo : chr [1:2] "Int" "Conv"
  ..$ State: chr [1:5] "Norm" "Mic" "Mac" "D(CVD)" ...
> pyr \leftarrow apply(pmid, 2:4, sum) * 0.1> str(pyr)
num [1:5, 1:2, 1:5] 7.03 5.43 4.53 3.87 1.61 ...
 - attr(*, "dimnames")=List of 3
  ..$ ain : chr [1:5] "45" "50" "55" "60" ...
  ..$ allo : chr [1:2] "Int" "Conv"
  ..$ State: chr [1:5] "Norm" "Mic" "Mac" "D(CVD)" ...
> round(ftable(pyr, col.vars = 3:2), 1)
   State Norm Mic Mac D(CVD) D(oth)
   allo Int Conv Int Conv Int Conv Int Conv Int Conv
ain
45 7.0 4.7 9.1 9.5 1.5 2.4 0.2 0.3 2.1 3.0
50 5.4 3.3 9.7 9.0 2.0 3.5 0.8 2.5 2.0 1.7
55 4.5 3.2 10.7 9.1 2.4 2.2 1.4 2.9 0.9 2.7
60 3.9 1.8 8.9 7.8 1.7 2.6 2.7 4.5 2.9 3.4
65 1.6 1.1 6.9 6.8 2.4 2.4 3.0 5.4 6.1 4.4
```
These numbers are the expected time (in years) spent in each state during the first 20 years after enrollment; we see that the intervention group spend far more time in Norm than do the conventional group, regardless of the age at entry.

The time spent in the two dead states are not really interpretable, it would be something like the number of years (during the first 20 years after enrollment) lost to each of the causes. We see that the most dramatic differences are for the CVD deaths.

Look at the differences:

```
> round(pyr[, "Int",] - pyr[, "Conv",], 1)
   State
ain Norm Mic Mac D(CVD) D(oth)
 45 2.3 -0.4 -0.9 -0.1 -0.9
 50 2.1 0.8 -1.5 -1.7 0.2
 55 1.3 1.7 0.2 -1.4 -1.7
 60 2.0 1.1 -0.9 -1.8 -0.5
 65 0.5 0.1 -0.1 -2.3 1.7
```
These are estimated times spent (sojourn times they are called) in each state. It is a bit strange to say that 55 year old enrollees in the intervention group spent 2.0 years less being dead from CVD than persons from the conventional group.

# 3.6 State probabilities using the Aalen-Johansen approach from survival

The survival package allows estimation of state probabilities by the Aalen-Johansen estimator similar to what we did in competing risks.

9. A direct application gives the wrong result:

```
> AaJ \leq survfit(Surv(tfi, tfi + lex.dur, lex.Xst) \degree 1,
+ id = lex.id,<br>+ data = IA)data = L4)
> AaJ$transitions
      to
from Norm Mac D(oth) D(CVD) (censored)
 (s0) 63 55 19 9 14<br>Norm 96 5 17 10 16
 Norm 96 5 17 10 16
 Mac 3 46 19 19 6
 D(\text{oth}) 0 0 0 0 0
 D(CVD) 0 0 0 0 0
> summary(L4)
Transitions:
   To
From Mic Norm Mac D(oth) D(CVD) Records: Events: Risk time: Persons:<br>Mic 312 72 65 30 14 493 181 1437.39 160
 Mic 312 72 65 30 14 493 181 1437.39 160
 Norm 35 90 0 13 6 144 54 581.83 66
 Mac 22 0 41 12 18 93 52 401.70 60
 Sum 369 162 106 55 38 730 287 2420.91 160
```
Comparing with the summary of L4 we see that we get the wrong number of transitions; me must use the istate argument:

```
> survfit(Surv(tfi, tfi + lex.dur, lex.Xst) \degree 1,
\dot{d} = \text{lex.id},+ istate = lex.Cst,
+ data = L4)
```
. . . but this will crash. This is because the machinery does not allow records with null transitions, that is records that is just a transition from a given state to the same if it is the last record for a person (i.e. censorings in the last state). We therefore must rename these levels of lex.Xst to, say, cens (for censored, but any name will do), and this state must then be the first level of lex.Xst:

```
> R4 <- sortLexis(L4)
> last <- rev(!duplicated(rev(R4$lex.id)))
> R4$lex.Xst <- ifelse(last & R4$lex.Cst == R4$lex.Xst,
+ "cens",<br>+ as char
                 as.character(R4$lex.Xst))
> R4 <- Relevel(factorize(R4), "cens")
NOTE: lex.Cst and lex.Xst now have levels:
Mic Norm Mac cens D(CVD) D(oth)
> summary(L4)
Transitions:
   To
From Mic Norm Mac D(oth) D(CVD) Records: Events: Risk time: Persons:
 Mic 312 72 65 30 14 493 181 1437.39 160
 Norm 35 90 0 13 6 144 54 581.83 66
 Mac 22 0 41 12 18 93 52 401.70 60
 Sum 369 162 106 55 38 730 287 2420.91 160
> summary(R4)
Transitions:
   To
From cens Mic Norm Mac D(CVD) D(oth) Records: Events: Risk time: Persons:
 Mic 36 276 72 65 14 30 493 217 1437.39 160
 Norm 18 35 72 0 6 13 144 72 581.83 66
 Mac 13 22 0 28 18 12 93 65 401.70 60
 Sum 67 333 144 93 38 55 730 354 2420.91 160
```
Describe how the two Lexis objects are related.

10. As mentioned, we must tell what state each record starts in, this is conveyed in the argument istate (initial state):

```
> AaJ \leq survfit(Surv(tfi, tfi + lex.dur, lex.Xst) \degree 1,
\dot{d} = \text{lex.id},+ \begin{array}{ccc} i \text{state} & = \text{lex}.\text{Cst}, \\ + \text{data} & = \text{RA} \end{array}data = R4)
```
We see that we get the correct number of transitions when we merge the initial state s(0) with Mic:

```
> AaJ$transitions[,c(6,1:5)]
      to
from (censored) Mic Norm Mac D(CVD) D(oth)
 Mic 36 276 72 65 14 30
 Norm 18 35 72 0 6
 Mac 13 22 0 28 18 12
 D(CVD) 0 0 0 0 0 0<br>D(oth) 0 0 0 0 0 0
 D(\text{oth}) 0 0 0
> summary(R4)
Transitions:
   To
From cens Mic Norm Mac D(CVD) D(oth) Records: Events: Risk time: Persons:<br>Mic 36 276 72 65 14 30 493 217 1437.39 160
 Mic 36 276 72 65 14 30 493 217 1437.39 160
 Norm 18 35 72 0 6 13 144 72 581.83 66
 Mac 13 22 0 28 18 12 93 65 401.70 60
 Sum 67 333 144 93 38 55 730 354 2420.91 160
```
The predicted state probabilities are in the slot called pstate, and the confidence intervals in the corresponding slots lower and upper.

> names(AaJ) [1] "n" "time" "n.risk" "n.event" "n.censor" "pstate" [7] "p0" "cumhaz" "std.err" "sp0" "logse" "transitions" [13] "conf.int" "conf.type" "lower" "upper" "conf.type" "conf.int"  $[19]$  "states" > AaJ\$states [1] "Mic" "Norm" "Mac" "D(CVD)" "D(oth)" > head(AaJ\$pstate)  $[$ ,1]  $[$ ,2]  $[$ ,3]  $[$ ,4]  $[$ ,5]  $[1,]$  0.99375 0.00000 0.00625 0 0<br> $[2,]$  0.98750 0.00625 0.00625 0 0 [2,] 0.98750 0.00625 0.00625 0 0  $[3,]$  0.98750 0.00625 0.00625 0 0<br> $[4,]$  0.98125 0.01250 0.00625 0 0 [4,] 0.98125 0.01250 0.00625 0 0<br>[5,] 0.98125 0.01250 0.00625 0 0 [5,] 0.98125 0.01250 0.00625 0 0 [6,] 0.98125 0.01250 0.00625 0 0 > head(AaJ\$lower)  $[1,1]$   $[0.9816133$   $[0.9816133$   $[0.9816133$   $[0.9816133$   $[0.9816133$   $[0.9816133$   $[0.9816133$   $[0.9816133$   $[0.9816133$   $[0.9816133$   $[0.9816133$   $[0.9816133$   $[0.9816133$   $[0.9816133$   $[0.9816133$   $[0.9816133$   $[0.9$ NA 0.0008858142 NA NA [2,] 0.9704340 0.0008858142 0.0008858142 NA NA [3,] 0.9704340 0.0008858142 0.0008858142 NA NA [4,] 0.9604561 0.0031535032 0.0008858142 NA NA [5,] 0.9604561 0.0031535032 0.0008858142 NA NA [6,] 0.9604561 0.0031535032 0.0008858142 NA NA

> head(AaJ\$upper)

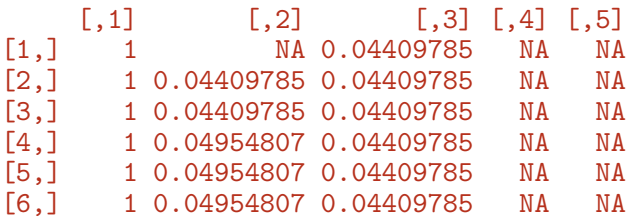

We can now show the Aalen-Johansen estimator of the state probabilities:

```
> mat2pol(AaJ$pstate, perm = c(2,1,3,5,4), x = AaJ$time,
          col = clr> lines(AaJ$time, apply(AaJ$pstate[,1:3], 1, sum), lwd = 5)
```
11. But as above, we are interested in seeing the results from each of the allocation groups:

```
> AaJ <- survfit(Surv(tfi, tfi + lex.dur, lex.Xst) ~ allo,
+ id = lex.id,<br>+ istate = lex.Cst+ istate = lex.Cst,<br>+ data = R4)
                data = R4)
```
The result is in a long vector of time and pstate, the two parts corresponding to Int and Conv put after one another, with the length of each part in strata

```
> AaJ$states
[1] "Mic" "Norm" "Mac" "D(CVD)" "D(oth)"
> AaJ$strata
 allo=Int allo=Conv
     375
> wh <- rep(substr(names(AaJ$strata), 6, 9), AaJ$strata)
> table(wh)
wh
Conv Int
 337 375
```
So we just make the plots for the two subsets and place them next to each other as before:

```
> par(mfrow = c(1,2), mar=c(3,3,2,2))> mat2pol(AaJ$pstate[wh=="Int",],
+ perm = c(2,1,3:5),
+ x = AaJ$time[wh=="Int"],
+ col = clr, xlim = c(0, 21), xaxs = "i", yaxs = "i")> lines(AaJ$time[wh=="Int"],
+ apply(AaJ$pstate[,1:3], 1, sum)[wh=="Int"], lwd = 4)
> mat2pol(AaJ$pstate[wh=="Conv",],
```
<span id="page-65-0"></span>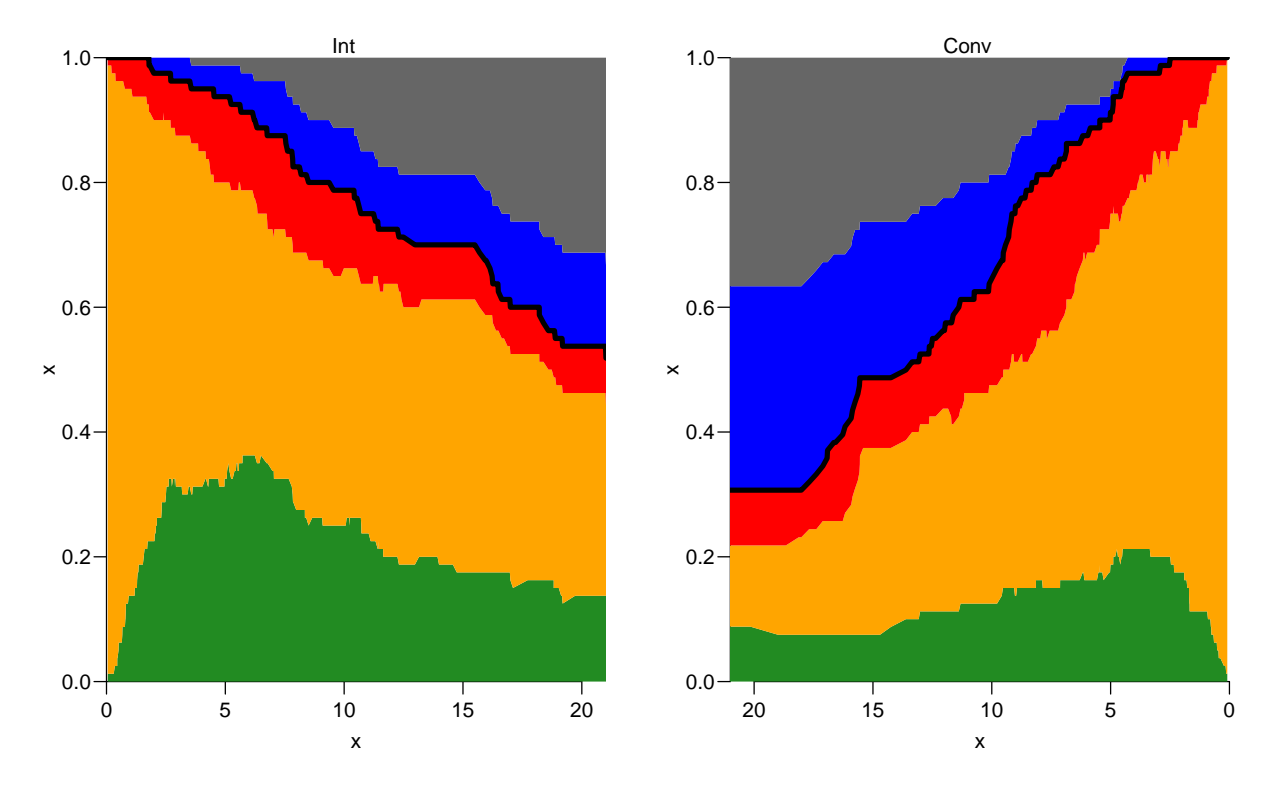

Figure 3.7: Aalen-Johansen estimator of the state probabilities for the two intervention groups, for the original total Steno2 population, subdivided by intervention allocation. ../graph/ms-AaJstates

```
+ perm = c(2,1,3:5),<br>+ x = AaJ\time [wh == "]
          x = AaJ$time[wh == "Conv"].
+ col = clr, xlim = c(21,0), xaxs = "i", yaxs = "i")> lines(AaJ$time[wh=="Conv"],
+ apply(AaJ$pstate[,1:3], 1, sum)[wh=="Conv"], lwd = 4)
> mtext(c("Int","Conv"), side = 3, at = c(1,3)/4, outer = TRUE, line = -2)
```
This can be considered the empirical counterpart of figure [3.4;](#page-52-0) the state probabilities for a population as the one in the study. However not quite so; the models underlying figure [3.4](#page-52-0) are proportional hazards in the sense that the effects of age and time since enrollment are proportional between state by allocation (6 groups for mortality, 4 groups for albuminuria state), whereas the figures in [3.7](#page-65-0) are based on separate models for each transition and allocation.

12. We have confidence intervals for each of the state probabilities in the slots lower and upper, but not for the sums of these. And is the sums of state probabilities we have shown in the graph.

Moreover we would also want confidence intervals for areas under the curves. Neither are available from the Aalen-Johansen nor from the simulation approach. The simulation approach does not even give confidence intervals

## 3.7 Clinical variables

So far we have only considered covariates that we know the value of at any time point, including future time points, that is the allocation status and timescales such as age and time since inclusion.

1. In the dataset st2clin are clinical measurements taken at different dates, up to six different occasions per person:

```
> data(st2clin)
> str(st2clin)
'data.frame': 750 obs. of 5 variables:
$ id : num 1 2 3 4 5 6 7 8 9 10 ...
$ doV : Date, format: "1993-05-07" "1993-05-05" ...
$ a1c : num 87.3 66.5 73 61.2 102.7 ...
$ chol: num 3.9 6.6 5.6 5.2 6 4.8 8.6 5.1 4.2 5.4 ...
$ crea: num 83 83 68 97 149 55 56 78 123 79 ...
> st2clin <- rename(cal.yr(st2clin),
+ lex.id = id,
+ per = doV)
> summary(st2clin)
    lex.id       per       a1c       chol       crea
Min. : 1.00 Min. :1993 Min. : 32.80 Min. : 2.200 Min. : 28.00
1st Qu.: 39.00 1st Qu.:1995 1st Qu.: 54.80 1st Qu.: 4.000 1st Qu.: 67.00
Median : 84.50 Median :1997 Median : 66.35 Median : 4.800 Median : 88.00
Mean : 85.81 Mean :2000 Mean : 68.22 Mean : 4.941 Mean : 99.16
3rd Qu.:131.00 3rd Qu.:2002 3rd Qu.: 79.38 3rd Qu.: 5.700 3rd Qu.: 115.25
 Max. :176.00 Max. :2015 Max. :147.60 Max. :14.000 Max. :1067.00
                           NA's :4 NA's :3 NA's :2
> addmargins(table(table(st2clin$lex.id)))
 1 2 3 4 5 6 Sum
 2 6 23 38 31 60 160
```
Explain the contents of the table.

2. We can use addCov.Lexis to amend the follow-up data with the clinical measurements:

```
> S5 <- addCov.Lexis(S4, st2clin, "per")
> tt <- table(st2clin$lex.id)
> (who <- names(tt[tt == 3])[1])
[1] "5"
> subset(st2clin, lex.id == who)
   lex.id per a1c chol crea
5 5 1993.151 102.7 6.0 149
165 5 1995.511 54.7 8.8 140
321 5 1997.496 41.9 5.8 141
```

```
> nround(subset(S5,
+ lex.id == who,+ select = c(lex.id,per,tfi,tfc,exnam,a1c,chol,crea)))
   lex.id per tfi tfc exnam a1c chol crea
159 5 1993.22 0.00 0.07 ex1 102.7 6.0 149<br>160 5 1993.72 0.50 0.57 ex1 102.7 6.0 149
        5 1993.72 0.50 0.57 ex1 102.7 6.0<br>5 1993.77 0.55 0.62 ex1 102.7 6.0
161 5 1993.77 0.55 0.62 ex1 102.7 6.0 149
162 5 1994.22 1.00 1.07 ex1 102.7 6.0 149
        5 1994.72 1.50 1.57 ex1 102.7
164 5 1995.22 2.00 2.07 ex1 102.7 6.0 149
165 5 1995.51 2.29 0.00 ex2 54.7 8.8 140
166 5 1995.72 2.50 0.21 ex2 54.7 8.8 140
167 5 1996.22 3.00 0.71 ex2 54.7 8.8 140
168 5 1996.72 3.50 1.21 ex2 54.7 8.8 140
169 5 1997.07 3.85 1.56 ex2 54.7 8.8 140
170 5 1997.22 4.00 1.71 ex2 54.7 8.8 140
171 5 1997.50 4.27 0.00 ex3 41.9 5.8 141
172 5 1997.72 4.50 0.23 ex3 41.9 5.8 141
> timeScales(S5)
[1] "per" "age" "tfi" "tfc"
> timeSince(S5)
per age tfi tfc
       "" "" "" ""
```
We see that  $\mathsf{tfc}$  is included as a time scale, but it is a not a proper time scale; it is reset to 0 at every clinical visit, and it also has some missing values, as do the clinical variables. The missing values are where there is follow-up before the earliest clinical measurement for a person.

But it needs to be a time scale in the Lexis object in order to be properly handled when subsequently cutting and splitting a Lexis object.

3. The values of the clinical measurements in st2clin are added to the follow-up data: extra cutpoints at the measurement dates are added, and the values of the clinical variables are propagated as LOCF (Last Observation Carried Forward), so it is possible to model the effect of these clinical variables on transition rates—creatinine is traditionally modeled on a log-scale, here we use the base 2 logarithm.

```
> detc \leftarrow glm.Lexis(S5, \tilde{b}) Ns(tfi, knots = seq( 0, 20, 5)) +
+ Ns(age, knots = seq(50, 80, 10)) +
+ lex.Cst / allo +
+ a1c + chol + log2(crea),
+ from = c("Norm","Mic"),
                  to = c("Mic", "Mac"))
stats::glm Poisson analysis of Lexis object S5 with log link:
Rates for transitions: Norm->Mic, Mic->Mac
```

```
> impc <- glm. Lexis(S5, <sup>+</sup> Ns(tfi, knots = seq( 0, 20, 5)) +</sup>
+ Ns(age, knots = seq(50, 80, 10)) +
+ lex.Cst / allo +
+ a1c + chol + log2(crea),
+ \begin{array}{ccc} t_0 & = & c("Norm", "Mic"), \\ + & & & & \\ t_{\text{from } = & c("Mic", "Mac")) \end{array}from = c("Mic", "Mac"))
stats::glm Poisson analysis of Lexis object S5 with log link:
Rates for transitions: Mic->Norm, Mac->Mic
> round(ci.exp(detc), 3)
                               exp(Est.) 2.5% 97.5%
(Intercept) 0.033 0.002 0.553
Ns(tfi, knots = seq(0, 20, 5))1 0.680 0.259 1.788
Ns(tfi, knots = seq(0, 20, 5))2 0.280 0.078 1.008
Ns(tfi, knots = seq(0, 20, 5))3 0.244 0.040 1.478<br>Ns(tfi, knots = seq(0, 20, 5))4 0.228 0.063 0.830
Ns(tfi, knots = seq(0, 20, 5))4 0.228 0.063 0.830<br>Ns(age, knots = seq(50, 80, 10))1 2.096 0.880 4.993
Ns(age, knots = seq(50, 80, 10))1 2.096 0.880 4.993<br>Ns(age, knots = seq(50, 80, 10))2 4.283 1.096 16.735
Ns(age, knots = seq(50, 80, 10))2Ns(\text{age}, \text{ knots} = \text{seq}(50, 80, 10))3 3.358 0.906 12.447
lex.CstNorm 2.587 1.459 4.589
a1c 1.005 0.993 1.018
chol 1.090 0.910 1.307
log2(crea) 0.866 0.583 1.285
lex.CstMic:alloConv
lex.CstNorm:alloConv 0.433 0.193 0.973
> round(ci.exp(impc), 3)
                               exp(Est.) 2.5% 97.5%
(Intercept) 1.085 0.061 19.162
Ns(tfi, knots = seq(0, 20, 5))1 0.247 0.076 0.804
Ns(tfi, knots = seq(0, 20, 5))2 0.059 0.009 0.386
Ns(tfi, knots = seq(0, 20, 5))3 0.041 0.007 0.248<br>Ns(tfi, knots = seq(0, 20, 5))4 0.190 0.036 1.001
Ns(tfi, knots = seq(0, 20, 5))4 0.190 0.036
Ns(age, knots = seq(50, 80, 10))1 0.838 0.288 2.442
Ns(age, knots = seq(50, 80, 10))2 0.363 0.071 1.848
Ns(age, knots = seq(50, 80, 10))3  0.592  0.071  4.927<br>1.059  0.468  2.396
                                  1.059 0.468 2.396
a1c 0.991 0.978 1.003
chol 0.963 0.803 1.155
log2(crea) 0.872 0.580 1.313
lex.CstMic:alloConv 0.598 0.359 0.996
lex.CstMac:alloConv 1.523 0.610 3.799
> moc \le glm. Lexis(S5, \sim Ns(tfi, knots = seq( 0, 20, 5)) +
+ Ns(age, knots = seq(50, 80, 10)) +
+ lex.Cst / allo +
+ a1c + chol + log2(crea),
                    to = "D(\circ th)"
```
stats::glm Poisson analysis of Lexis object S5 with log link: Rates for transitions: Mic->D(oth), Norm->D(oth), Mac->D(oth)

```
> mCc \le glm. Lexis(S5, \sim Ns(tfi, knots = seq( 0, 20, 5)) +
+ Ns(age, knots = seq(50, 80, 10)) +
+ lex.Cst / allo +
+ a1c + chol + log2(crea),
+ to = "D(CVD)"stats::glm Poisson analysis of Lexis object S5 with log link:
Rates for transitions: Mic->D(CVD), Norm->D(CVD), Mac->D(CVD)
> round(ci.exp(moc), 3)
                               exp(Est.) 2.5% 97.5%
(Intercept) 0.000 0.000 1.000000e-03<br>Ns(tfi, knots = seq(0, 20, 5))1 145.699 3.077 6.898293e+03
Ns(tfi, knots = seq(0, 20, 5))1 145.699 3.077 6.898293e+03<br>Ns(tfi, knots = seq(0, 20, 5))2 25.400 1.041 6.198740e+02
Ns(tfi, knots = seq(0, 20, 5))2Ns(tfi, knots = seq(0, 20, 5))3 36604.436 5.048 2.654028e+08<br>Ns(tfi, knots = seq(0, 20, 5))4 1.751 0.286 1.074000e+01
Ns(tfi, knots = seq(0, 20, 5))4.Ns(\text{age, knots} = \text{seq}(50, 80, 10))1 2.115 0.676 6.610000e+00
Ns(\text{age, knots} = \text{seq}(50, 80, 10))2 1.119 0.108 1.161500e+01
Ns(age, knots = seq(50, 80, 10))3 8.945 2.938 2.723000e+01
lex.CstNorm 1.033 0.384 2.778000e+00
lex.CstMac 1.341 0.504 3.567000e+00
a1c 1.005 0.987 1.024000e+00
chol 0.845 0.635 1.124000e+00<br>1.849 1.140 3.002000e+00<br>1.849 1.140 3.002000e+00
                                   1.849 1.140 3.002000e+00
lex.CstMic:alloConv 1.936 0.875 4.288000e+00
lex.CstNorm:alloConv 1.887 0.602 5.920000e+00
lex.CstMac:alloConv 0.771 0.233 2.553000e+00
> round(ci.exp(mCc), 3)
                               exp(Est.) 2.5% 97.5%
(Intercept) 0.000 0.000 0.011
Ns(tfi, knots = seq(0, 20, 5))1 0.873 0.131 5.824
Ns(tfi, knots = seq(0, 20, 5))2 1.883 0.275 12.886
Ns(tfi, knots = seq(0, 20, 5))3 0.802 0.011 58.470
Ns(tfi, knots = seq(0, 20, 5))4 0.108 0.012 1.000<br>Ns(age, knots = seq(50, 80, 10))1 6.213 0.975 39.600
Ns(age, knots = seq(50, 80, 10))1 6.213 0.975 39.600<br>Ns(age, knots = seq(50, 80, 10))2 525.886 1.826 151495.801
Ns(age, knots = seq(50, 80, 10))2Ns(age, knots = seq(50, 80, 10))3 19.071 4.167 87.283
lex.CstNorm 1.248 0.307 5.069
lex.CstMac 1.416 0.343 5.853
a1c 0.999 0.980 1.019
chol 1.007 0.738 1.374<br>1.346 0.755 2.399 1.346 1.346 1.399
log2(crea) 1.346 0.755
lex.CstMic:alloConv 1.674 0.550 5.091
1.384 0.269 7.115<br>1ex.CstMac:alloConv 5.068 1.386 18.529
lex.CstMac:alloConv 5.068 1.386
```
Only crea has any effect; a doubling of creatinine is associated with a 1.85 times higher mortality rate from other (non-CVD) causes. Confidence interval is (1.14,3.00), so not terribly precisely determined.

There are limitations in using clinical measurements as time-dependent variables without a model for the clinical variables. In order to simulate events based on

models for transition rates we must know all covariates at all times, so models with non-deterministically varying are not usable. Timescales are time-varying covariate, but they vary determininistically, so their value for each person will be known at any time of follow-up.

So the models with effects of clinical variables as presented here cannot be used for prediction of state probabilities—that would requires some kind of model for the clinical variables over time as well.

## 3.8 A single model for transitions between microvascular complications states: stack

So far, we have only jointly modeled transitions that originated in *different* states:  $Mic \rightarrow Mac$  and  $Norm \rightarrow Mic;$ 

Norm  $\rightarrow$  D(CVD), Mic  $\rightarrow$  D(CVD) and Mac  $\rightarrow$  D(CVD).

As long as the different rates modeled are originating in different states, the likelihood will have at most one contribution from each record in the Lexis follow-up data set. But if we want to create a joint model for more than one rate originating in a given state we must repeat some of risk time in different contributions to the likelihood. This means that the modeling cannot be based on (subsets of) a Lexis object, we must repeat some records. This is detailed in dection 3.2.2 on compring risks in the PMM (Practical Multistate Modeling, <http://bendixcarstensen.com/MSbook.pdf>, very preliminary).

This is achieved by the stack.Lexis function:

```
> St4 \leq stack(S4)
NOTE: lex.Cst and lex.Xst now have levels:
Mic Norm Mac D(oth) D(CVD)
> c(nrow(S4), nrow(St4))[1] 5495 19773
> table(S4$lex.Cst)
 Mic Norm Mac D(oth) D(CVD)<br>3288 1308 899 0 0
       1308 899 0 0
> table(St4$lex.Tr, St4$lex.Cst)
            Mic Norm Mac D(oth) D(CVD)
 Mic->Norm 3288 0 0 0 0
 Mic->Mac 3288 0 0 0 0<br>Mic->D(oth) 3288 0 0 0 0
 Mic->D(oth) 3288 0 0 0 0
 Mic->D(CVD) 3288 0 0 0 0
 Norm->Mic 0 1308 0 0 0
 Norm->D(oth) 0 1308 0 0 0
 Norm->D(CVD) 0 1308 0 0 0
 Mac->Mic 0 0 899 0 0
 Mac->D(oth) 0 0 899 0 0
 Mac->D(CVD) 0 0 899 0 0
> ftable(St4$lex.Tr, St4$lex.Xst, St4$lex.Fail, col.vars = 2:3)
```
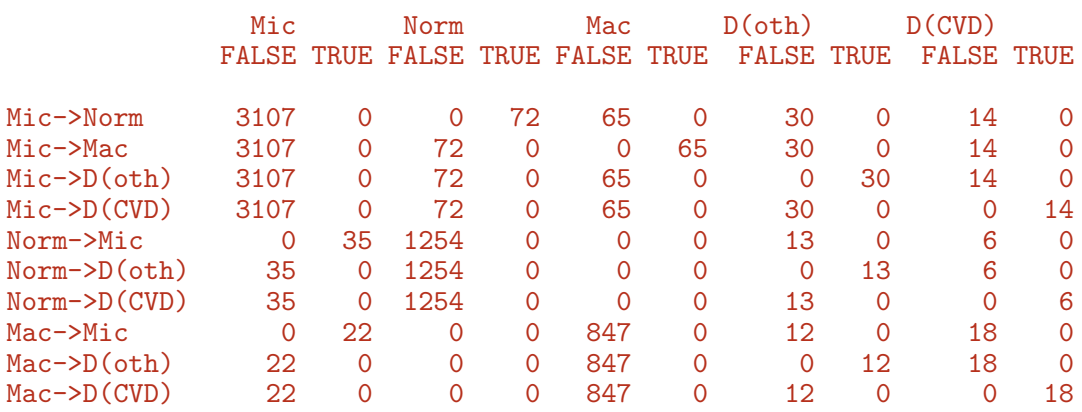

We see that the lex.Fail is only TRUE where lex.Xst is equal to the second part if the lex.Tr.

> table(tt <- table(S4\$lex.id))

4 7 9 11 12 13 14 15 16 17 18 19 20 21 22 23 24 25 26 27 28 29 30 31 33 35 36 37 38 39 2 3 1 1 5 3 2 3 3 1 3 2 3 3 5 4 6 2 3 2 3 2 1 2 1 1 4 8 6 1 40 41 42 43 45 46 47 48 49 1 3 3 1 5 8 23 19 11  $>$  nround(subset(S4, lex.id == 102)[,1:8], 1) lex.id per age tfi lex.dur lex.Cst lex.Xst id 3348 102 1993.5 58.3 0.0 0.5 Mic Mic 102 3349 102 1994.0 58.8 0.5 0.5 Mic Mic 102 3350 102 1994.5 59.3 1.0 0.5 Mic Mic 102 3351 102 1995.0 59.8 1.5 0.3 Mic D(CVD) 102  $>$  nround(subset(St4, lex.id == 102)[,1:9], 1) lex.id per age tfi lex.dur lex.Cst lex.Xst lex.Tr lex.Fail 3348 102 1993.5 58.3 0.0 0.5 Mic Mic Mic->Norm FALSE 3349 102 1994.0 58.8 0.5 0.5 Mic Mic Mic->Norm FALSE 3350 102 1994.5 59.3 1.0 0.5 Mic Mic Mic->Norm FALSE 102 1995.0 59.8 1.5 0.3<br>102 1993.5 58.3 0.0 0.5 33481 102 1993.5 58.3 0.0 0.5 Mic Mic Mic->Mac FALSE 33491 102 1994.0 58.8 0.5 0.5 Mic Mic Mic->Mac FALSE 33501 102 1994.5 59.3 1.0 0.5 Mic Mic Mic->Mac FALSE 33511 102 1995.0 59.8 1.5 0.3 Mic D(CVD) Mic->Mac FALSE 33482 102 1993.5 58.3 0.0 0.5 Mic Mic Mic->D(oth) FALSE 33492 102 1994.0 58.8 0.5 0.5 Mic Mic Mic->D(oth) FALSE 33502 102 1994.5 59.3 1.0 0.5 Mic Mic Mic->D(oth) FALSE 33512 102 1995.0 59.8 1.5 0.3 Mic D(CVD) Mic->D(oth) FALSE 33483 102 1993.5 58.3 0.0 0.5 Mic Mic Mic->D(CVD) FALSE 33493 102 1994.0 58.8 0.5 0.5 Mic Mic Mic->D(CVD) FALSE 102 1994.5 59.3 1.0 0.5 Mic 33513 102 1995.0 59.8 1.5 0.3 Mic D(CVD) Mic->D(CVD) TRUE

Suppose we wanted to fit a model for the two types of mortaliy assuming that, say, the effect of sex was the same.

Since some of the transitions we put in the same model originate from the same state we need the stacked data representation where each record corresponds to a likelihood term.
```
> cbind(with(subset(St4, grepl("D", lex.Tr)), table(lex.Tr)))
              \begin{bmatrix} 1 \\ 0 \end{bmatrix}Mic->Norm
Mic->Mac 0
Mic->D(oth) 3288
Mic->D(CVD) 3288
Norm->Mic 0
Norm->D(oth) 1308
Norm->D(CVD) 1308
Mac->Mic 0
Mac->D(oth) 899
Mac->D(CVD) 899
```
We can then fit a model with common effect of

```
> stD <- glm(cbind(lex.Fail, lex.dur)
+ ~ Ns(tfi, knots = seq( 0, 20, 5)) * lex.Tr +
+ Ns(age, knots = seq(50, 80, 10)) * lex.Tr +
+ lex.Tr / allo + sex,
+ family = poisreg,<br>+ offset = log(lex
       offset = log(lex.dur),
+ data = subset(St4, grepl("D", lex.Tr)))
> round(ci.exp(stD)[,1,drop=F],3)
                                              exp(Est.)
(Intercept) 0.000000e+00
Ns(tfi, knots = seq(0, 20, 5))1 8.353772e+03
Ns(tfi, knots = seq(0, 20, 5))2 7.012630e+02
Ns(tfi, knots = seq(0, 20, 5))3 9.369302e+07
Ns(tfi, knots = seq(0, 20, 5))4 1.088500e+01
lex.TrMic->D(CVD) 2.180430e+02
lex.TrNorm->D(oth)
lex.TrNorm->D(CVD) 0.000000e+00
lex.TrMac->D(oth) 0.000000e+00
lex.TrMac->D(CVD) 6.140100e+01
Ns(\text{age, knots} = \text{seq}(50, 80, 10))1 1.918000e+00
Ns(age, knots = seq(50, 80, 10))2 1.377000e+00
Ns(age, knots = seq(50, 80, 10))3 1.176700e+01
sexM 3.457000e+00
Ns(tfi, knots = seq(0, 20, 5))1:lex.TrMic->D(CVD) 0.000000e+00
Ns(tfi, knots = seq(0, 20, 5))2:lex.TrMic->D(CVD) 3.000000e-03
Ns(tfi, knots = seq(0, 20, 5))3:lex.TrMic->D(CVD) 0.000000e+00
Ns(tfi, knots = seq(0, 20, 5))4:lex.TrMicro>D(CVD) 9.000000e-03
Ns(tfi, knots = seq(0, 20, 5))1: lex.TrNorm->D(oth) 0.000000e+00
Ns(tfi, knots = seq(0, 20, 5))2:lex.TrNorm->D(oth) 7.000000e-03
Ns(tfi, knots = seq(0, 20, 5))3:lex.TrNorm->D(oth) 0.000000e+00
Ns(tfi, knots = seq(0, 20, 5))4:lex.TrNorm->D(oth) 1.300000e-02
Ns(tfi, knots = seq(0, 20, 5))1:lex.TrNorm->D(CVD) 2.102100e+01
Ns(tfi, knots = seq(0, 20, 5))2:lex.TrNorm->D(CVD) 1.752356e+03
Ns(tfi, knots = seq(0, 20, 5))3:lex.TrNorm->D(CVD) 2.128717e+03
Ns(tfi, knots = seq(0, 20, 5))4:lex.TrNorm-SD(CVD) 0.000000e+00
Ns(tfi, knots = seq(0, 20, 5))1:lex.TrMac->D(oth) 6.686980e+64
Ns(tfi, knots = seq(0, 20, 5))2:lex.TrMac->D(oth) 3.825428e+46
Ns(tfi, knots = seq(0, 20, 5))3:lex.TrMac->D(oth) 8.032855e+125
Ns(tfi, knots = seq(0, 20, 5))4:lex.TrMac-2D(oth) 6.162919e+26
Ns(tfi, knots = seq(0, 20, 5))1:lex.TrMac->D(CVD) 1.000000e-03
```
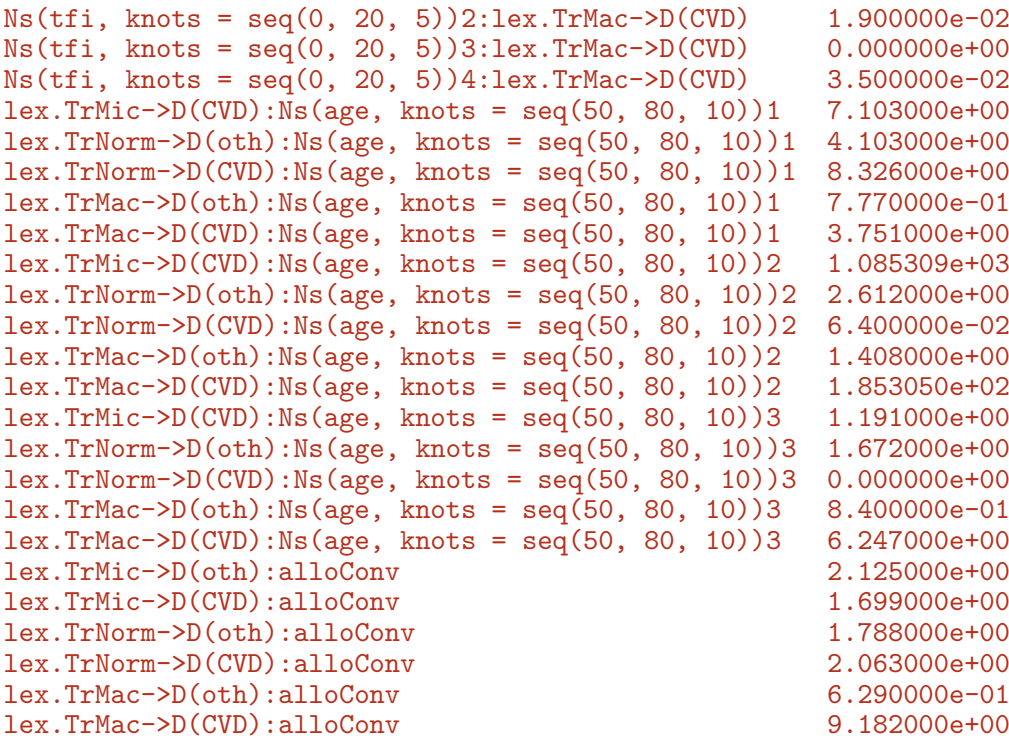

So under tha assmption that the sex-effects are the same for all 6 sets of mortality rates the M/W rate ratio is 1.45.

But it is only rare that we want to model different rates out of the same state, so the actual use of stack(.Lexis) is seldom meeded.

You should however be aware that when using the mstate pakage, follow-up is stored as stacked objects

## References

[1] Bendix Carstensen. Epidemiology with R. Number ISBN: 978-0-19-884133-3. Oxford University Press, 2020.